# **소**프**트**웨**어**공학개론 **[T3] Public Transportation System**

201111333 / 권태헌 201111375 / 윤지수 201111379 / 이한빈 201111384 / 정국빈

#### **Contents**

#### **Explanation** Structured Charts **Programing Code** ■ Unit Test Plan **Test items** ■ Features to be tested / not to be tested **Test Identification & Specification**

#### ■ Unit Test Result

Unit Test Report **Demo** 

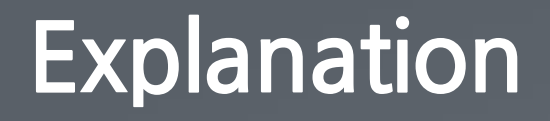

#### Structured Charts

#### Programing Code

# Bus **Structured Chart Advanced**

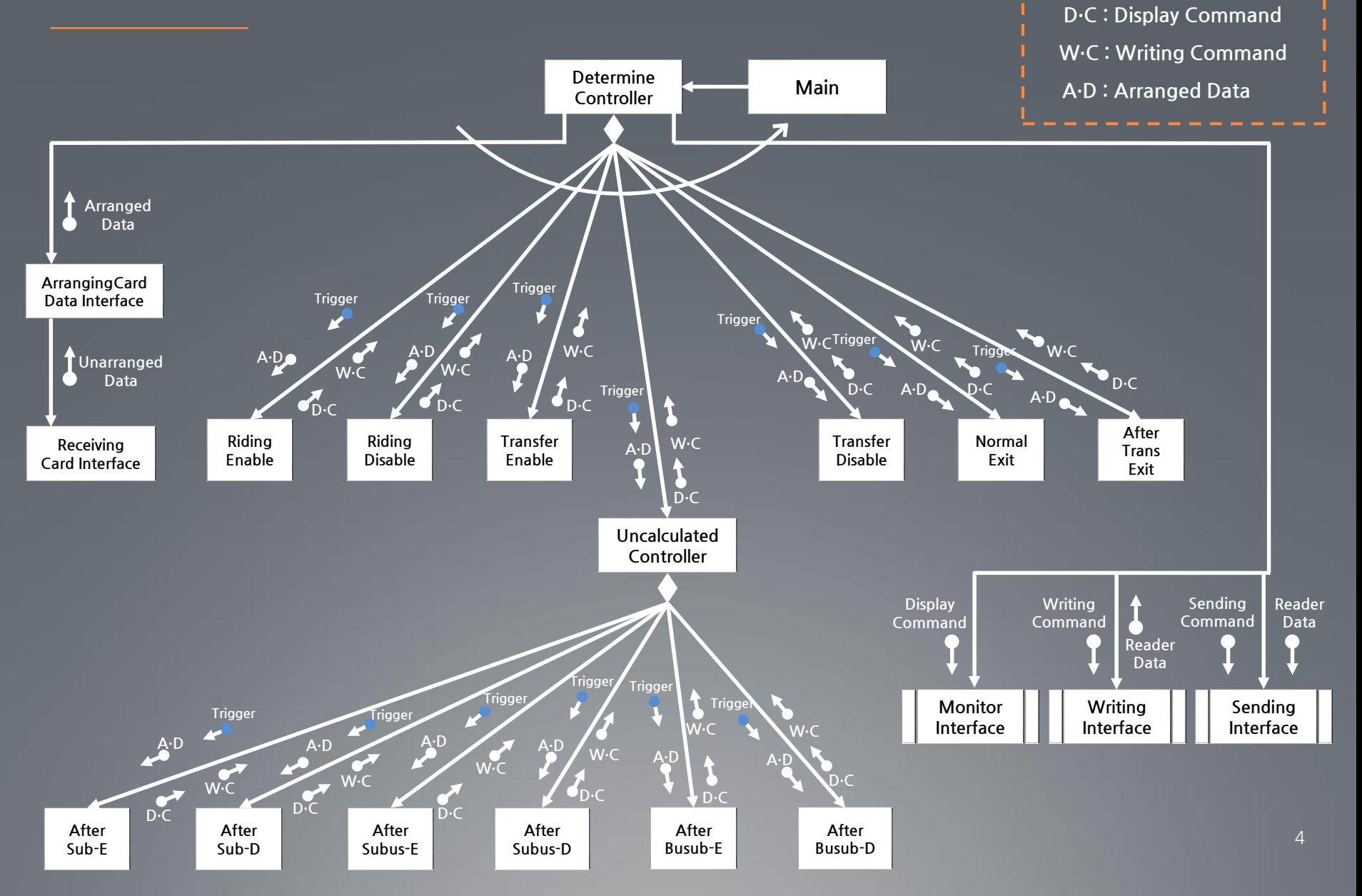

#### Subway **Structured Chart Advanced**

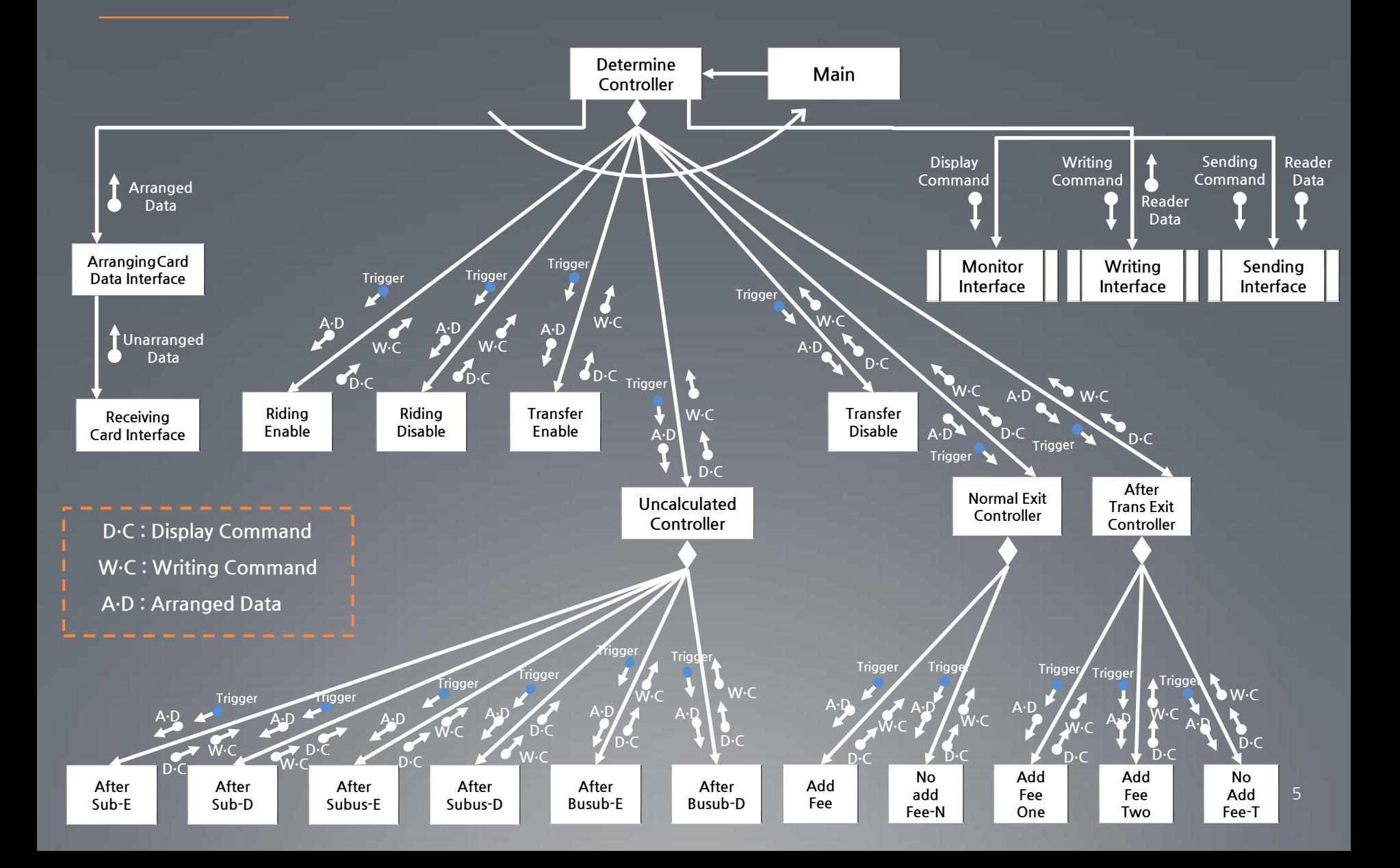

## Calculator **Structured Chart Advanced**

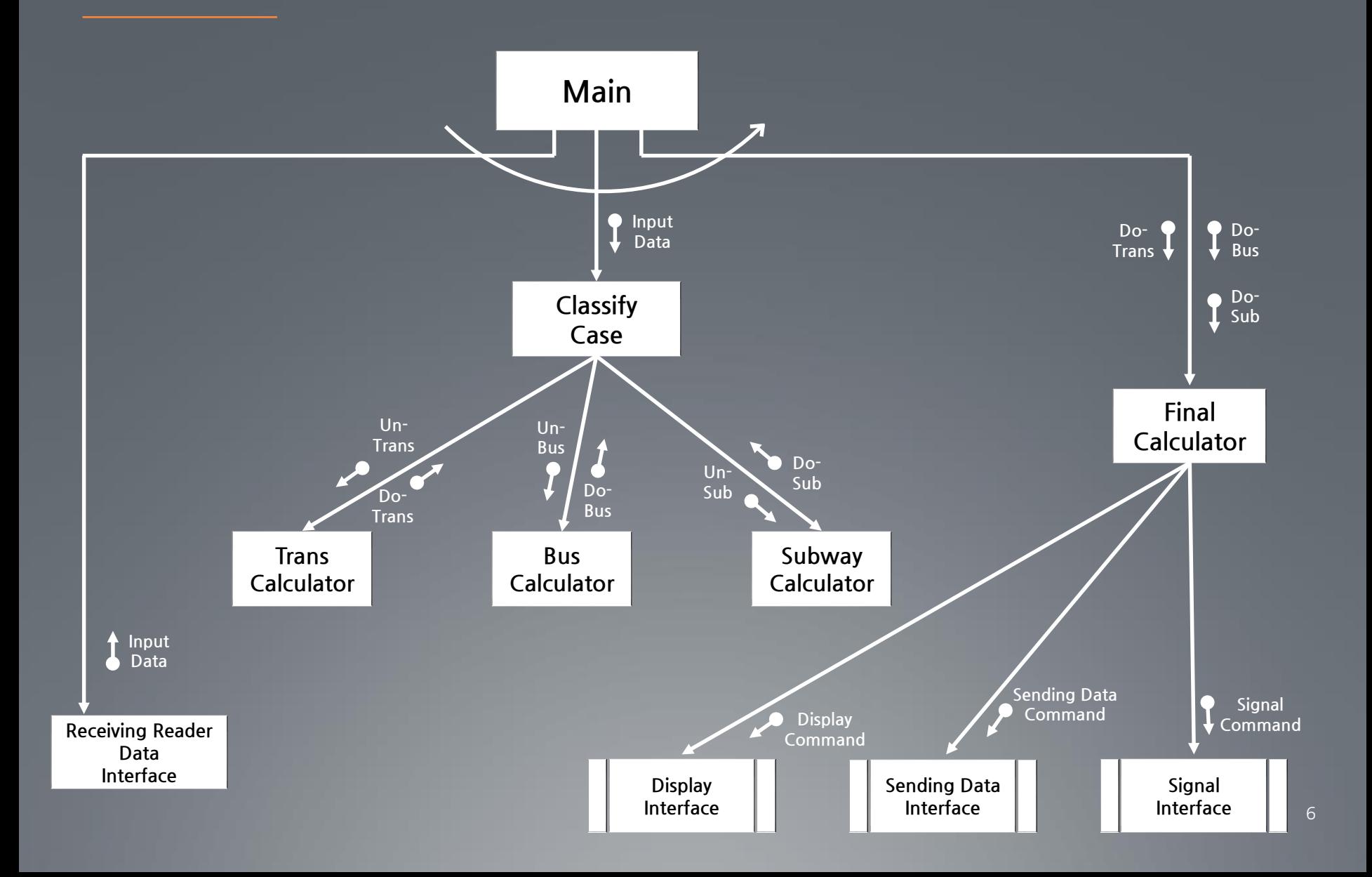

#### Programing **Bus & Subway Reader Code**

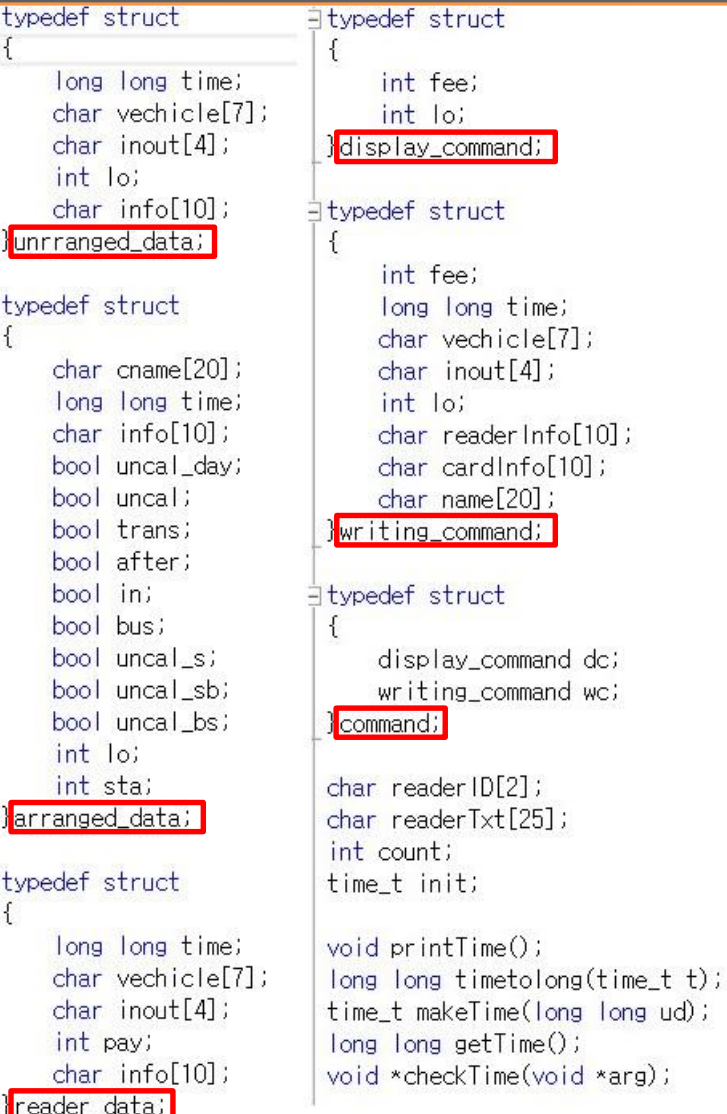

#### **Base.h**

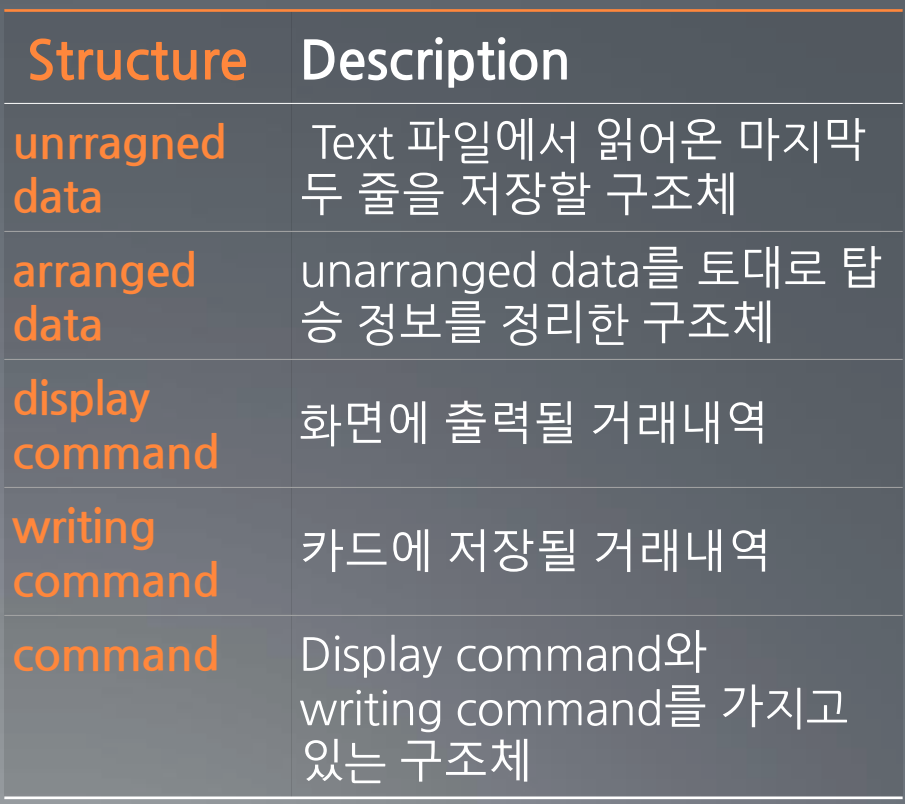

#### Programing **Bus & Subway Reader** Code

#### **Input.h**

unrranged data\* receivingCardInterface(); arranged\_data\_arrangingCardDataInterface(unrranged\_data\*\_ud);

**Receiving Card Interface**

**Arranging Card Data Interface**

카드의 정보를 받아와 unarranged data에 저장한다.

받아온 unarranged data를 arranged data로 정리한다.

#### **DetermineController.h**

void determineController();

**Determine Controller**

Arranged data를 토대로 경우를 정 

## Programing **Bus & Subway Reader**

#### **Controller.h**

Code

command ridingEnable(arranged data \*ad); command ridingDisable(arranged\_data \*ad); command transferEnable(arranged\_data \*ad); command transferDisable(arranged data \*ad); command afterSub E(arranged data \*ad); command afterSub D(arranged data \*ad); command afterSubus E(arranged data \*ad); command afterSubus D(arranged data \*ad); command afterBusub\_E(arranged\_data \*ad); command afterBusub D(arranged data \*ad); command addFee(arranged data \*ad); command noAddFeeN(arranged data \*ad); command addFeeOne(arranged data \*ad); command addFeeTwo(arranged data \*ad); command noAddFeeT(arranged\_data \*ad); command uncalculatedController(arranged\_data \*ad); command normalExitController(arranged\_data \*ad); command afterTransExitController(arranged\_data \*ad);

#### **Output.h**

void moniterInterface(display command dc); void writing Interface (writing command wc); void sending Interface (command c);

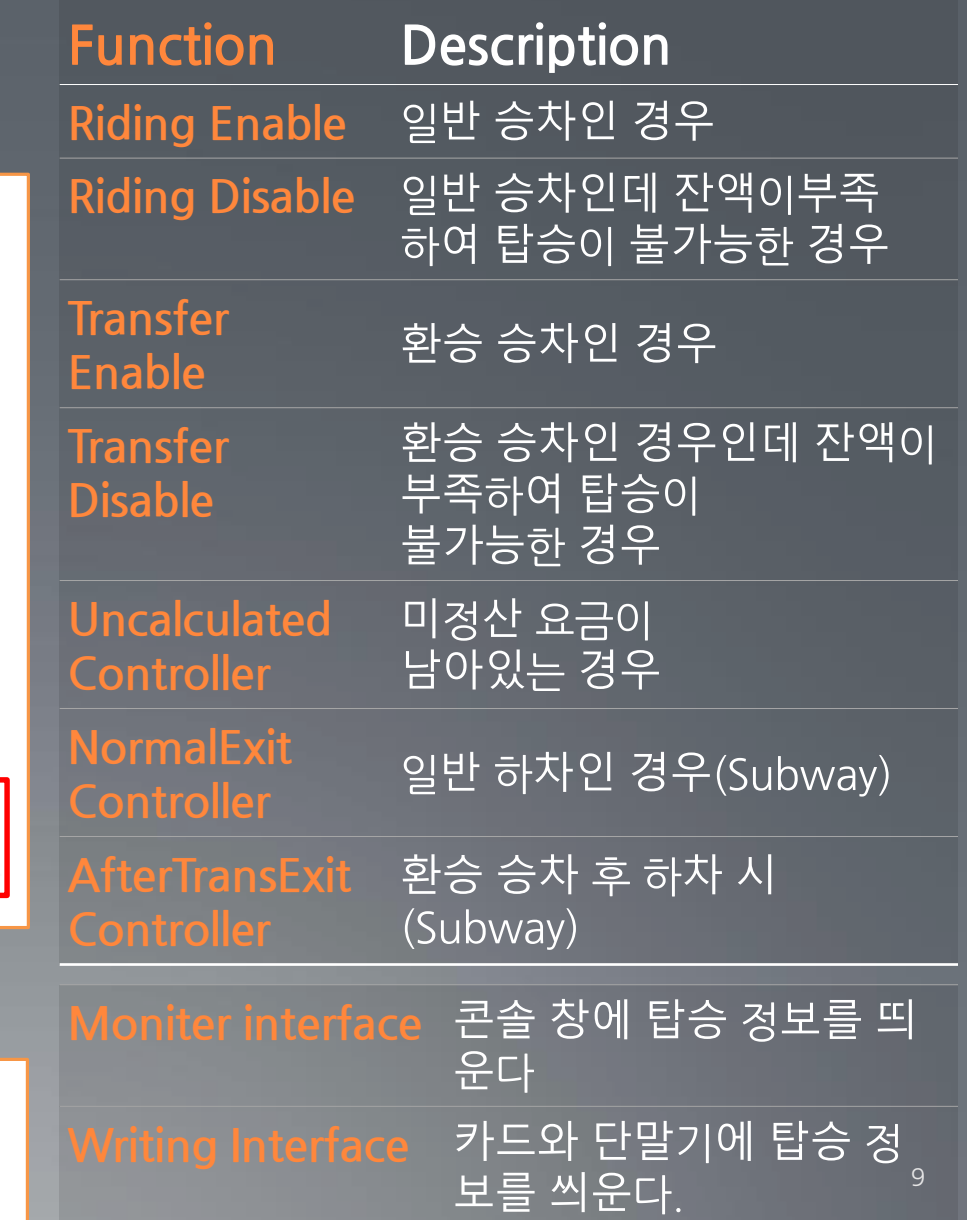

#### Programing **Calculator Code**

#### **Base.h**

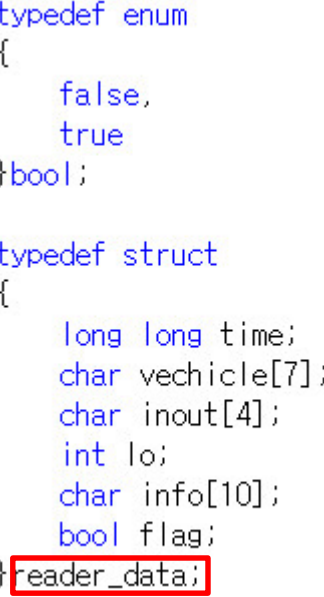

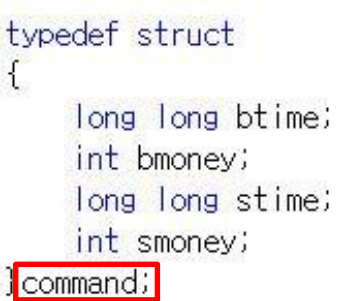

int line; reader\_data \*rd; long long time\_bus; long long time\_sub; int do\_trans[2];

void wait();

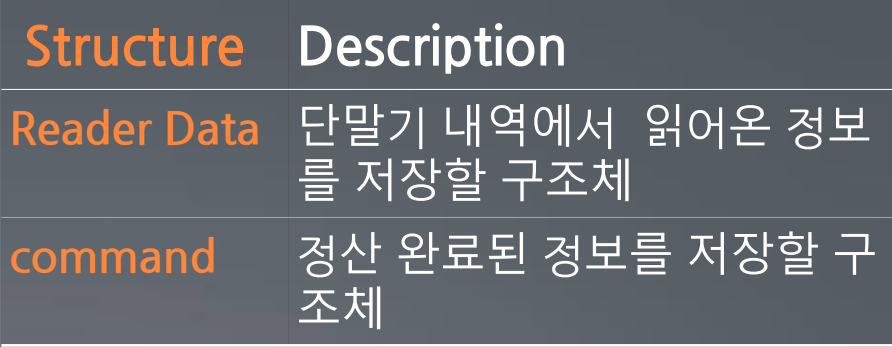

#### Programing **Calculator Code**

#### **Controller.h**

int\* transCalculator (); int busCalculator(); int subwayCalculator(); void classifyCase(); void finalCalculator(int do\_trans[], int do\_bus, int do\_sub);

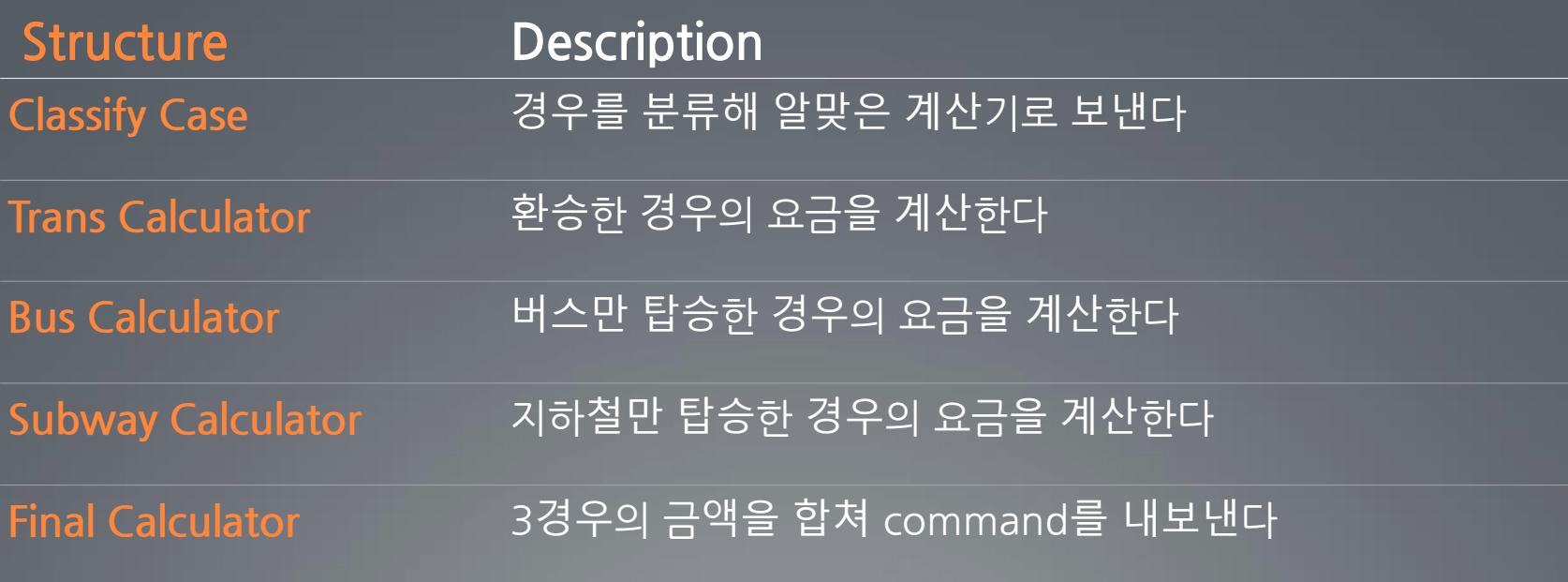

#### Programing **Calculator Code**

#### **Output.h**

void displayInterface(command dc); void sendingDataInterface(command sc); void signallnterface();

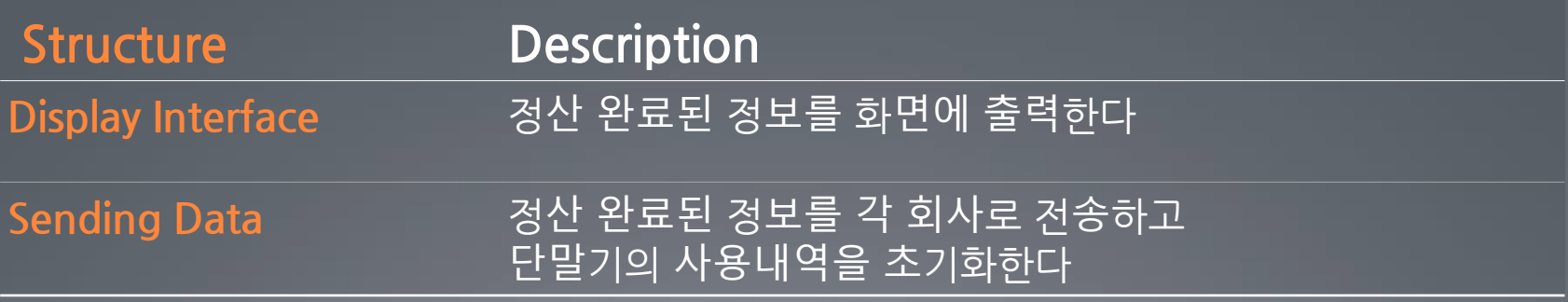

## **Unit Test Plan**

**Test items** 

**Features to be tested / not to be tested** 

**Test Identification & Specification** 

#### Test Items **Bus & Subway Reader**

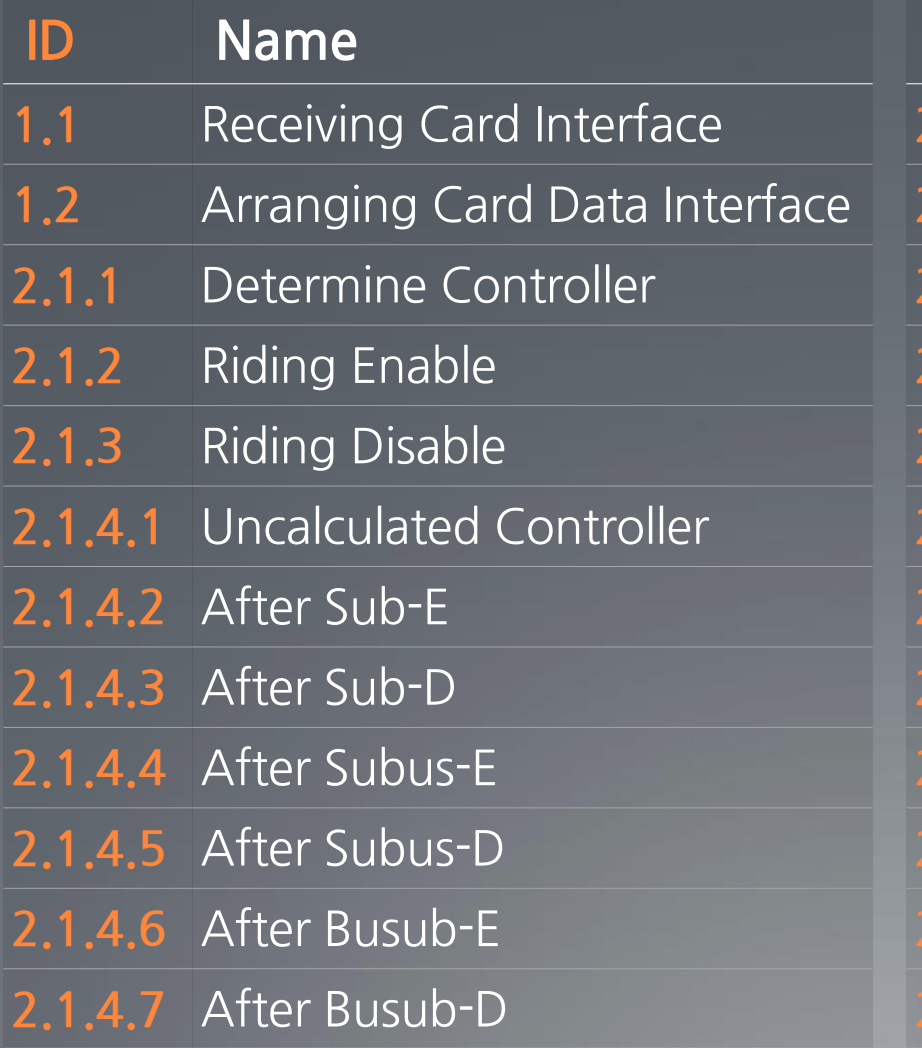

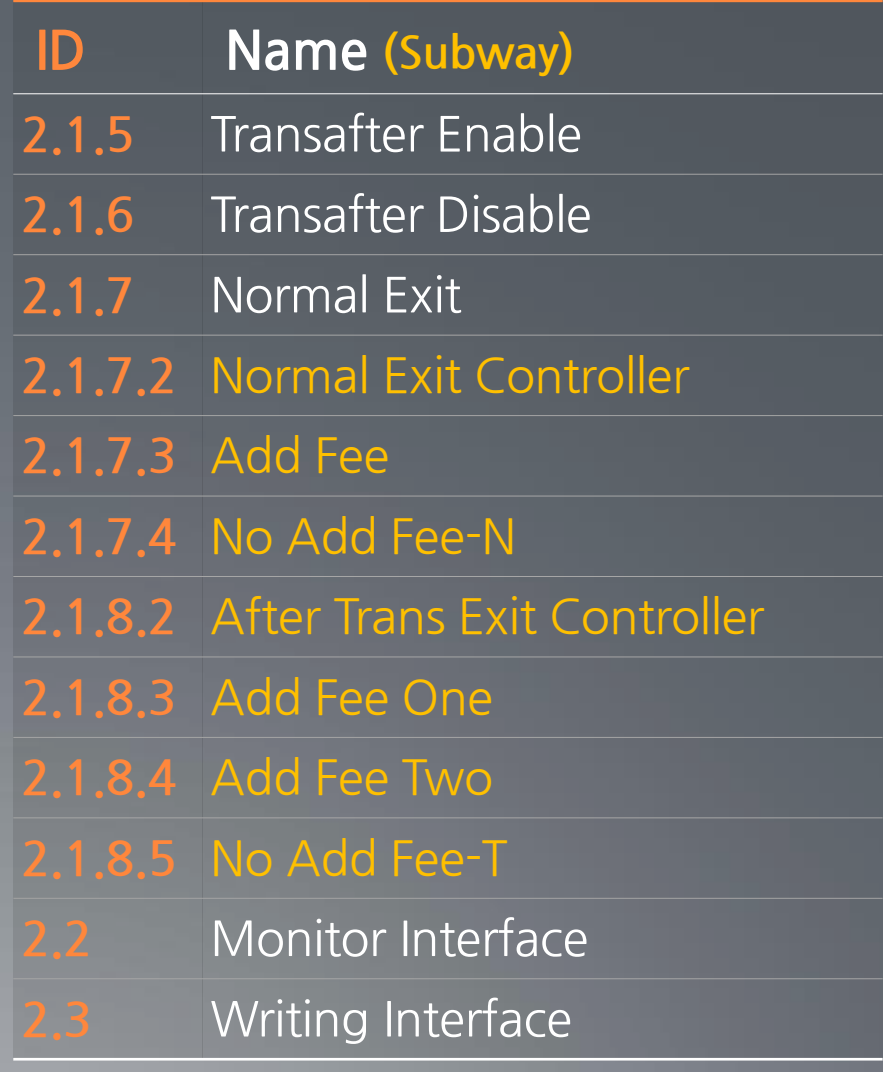

#### Test Items **Calculator**

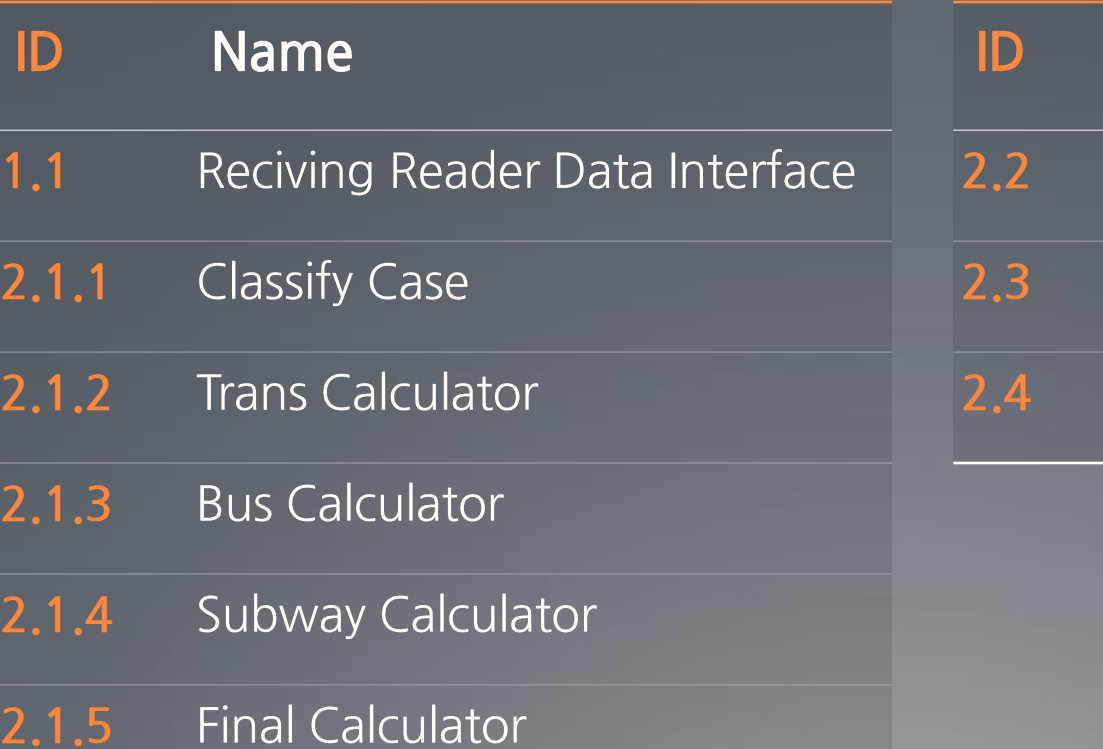

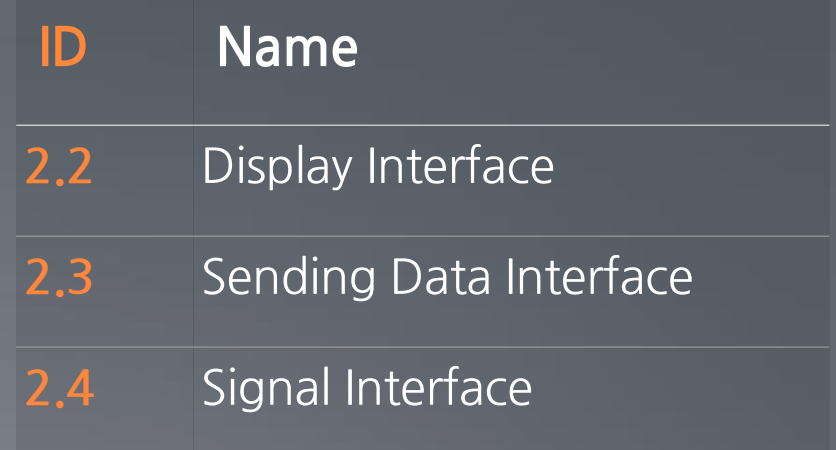

#### Test Items **Calculator**

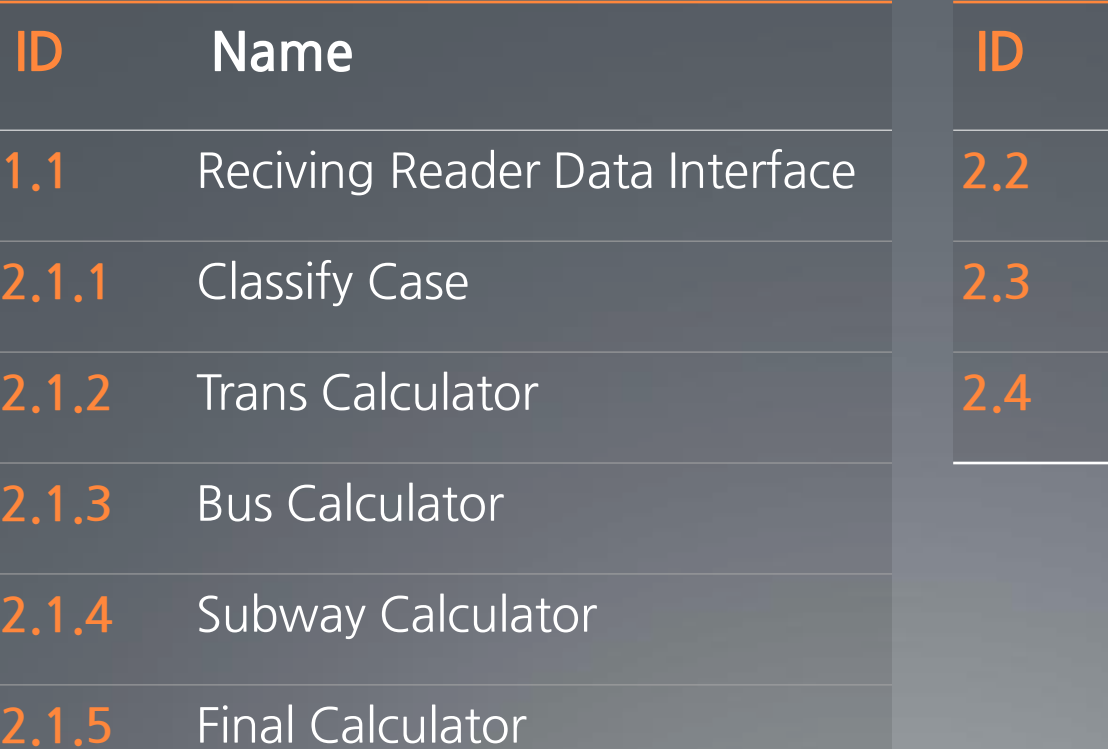

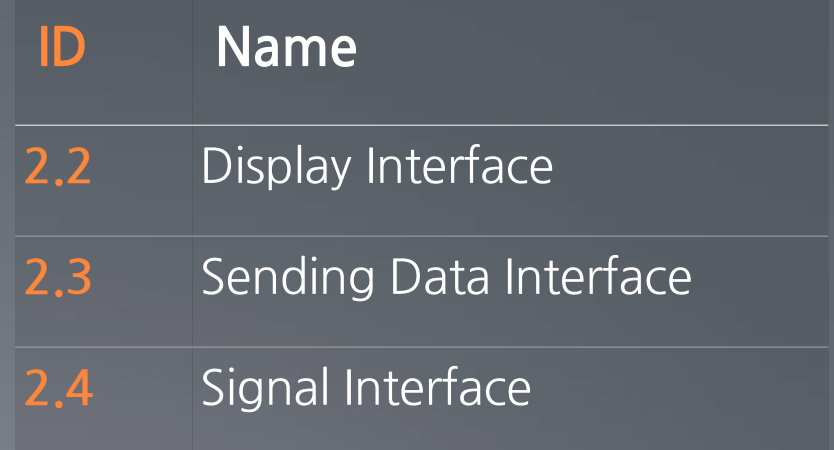

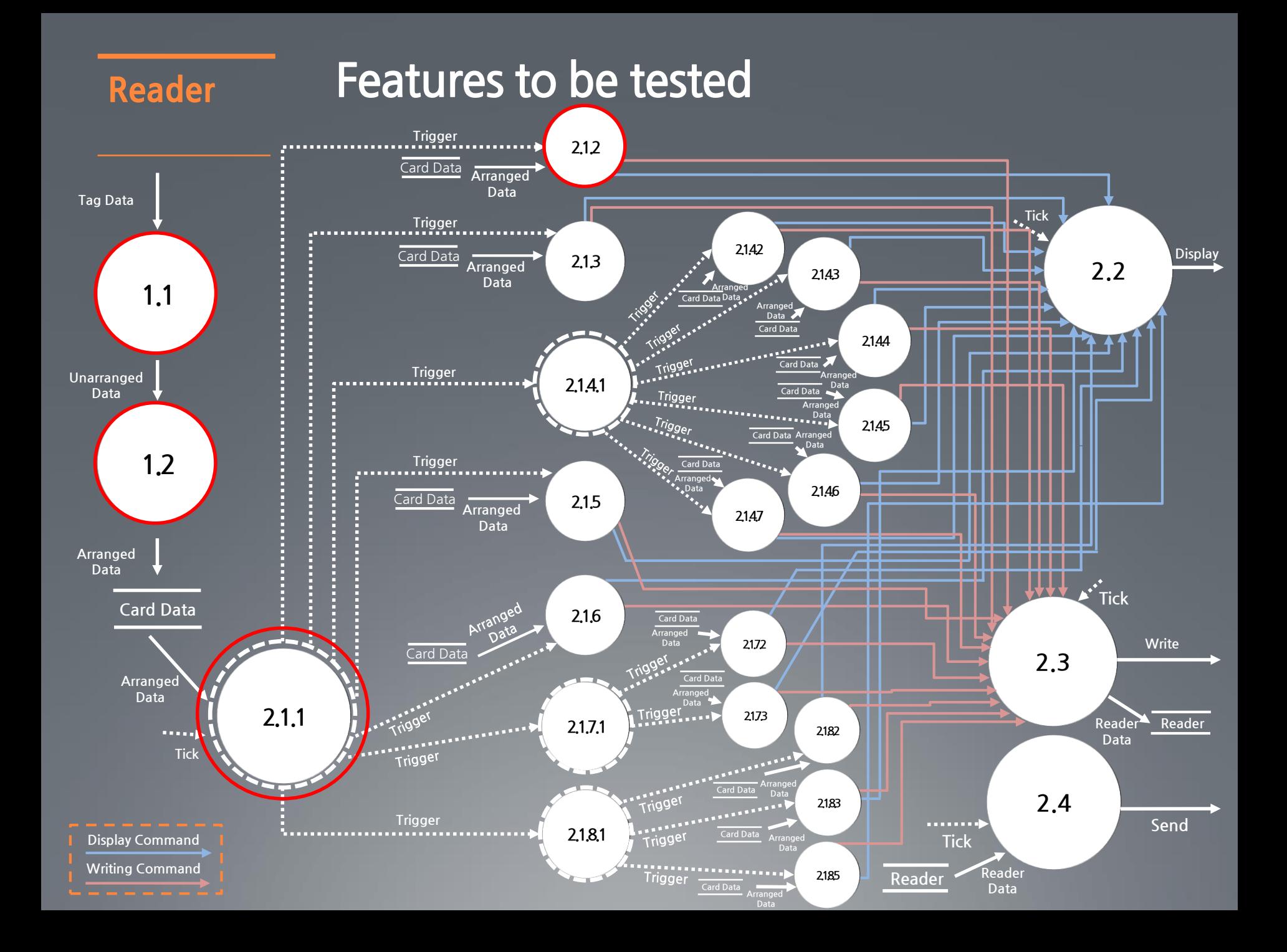

#### Reader **Features to be tested**

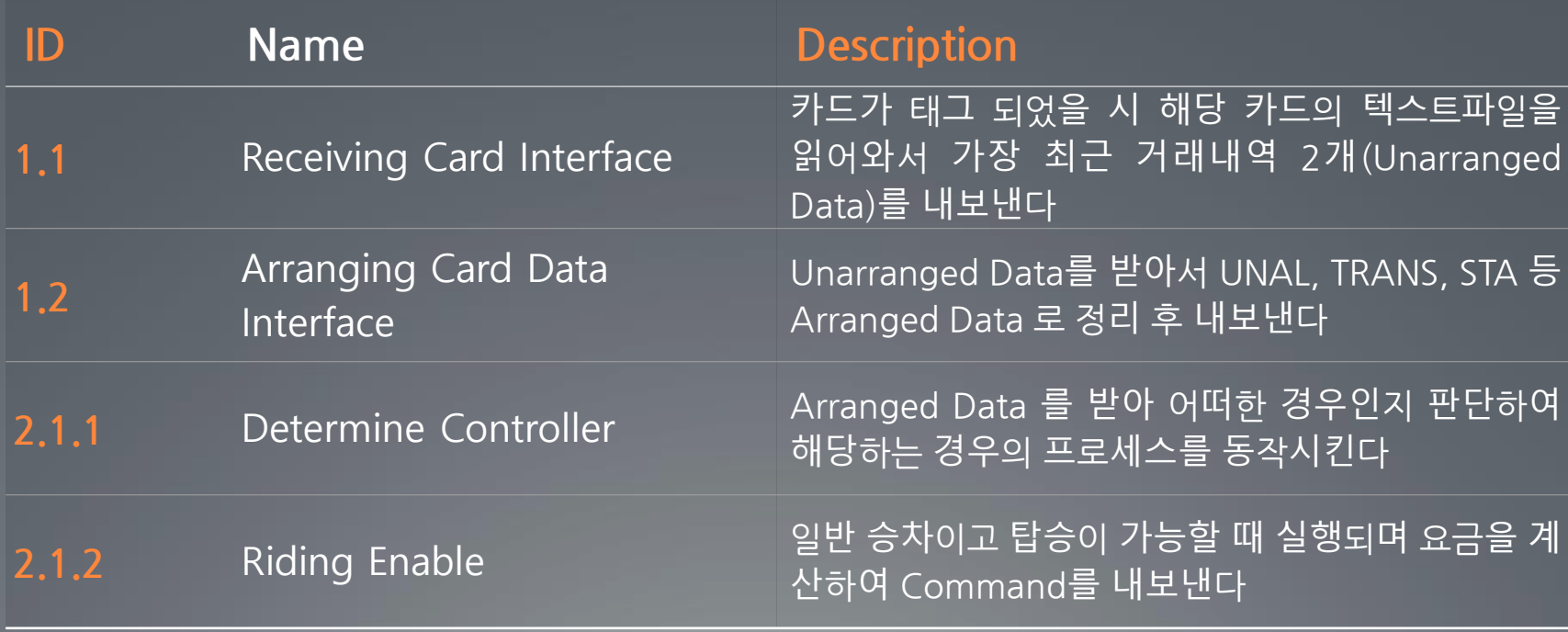

#### Calculator **Features to be tested**

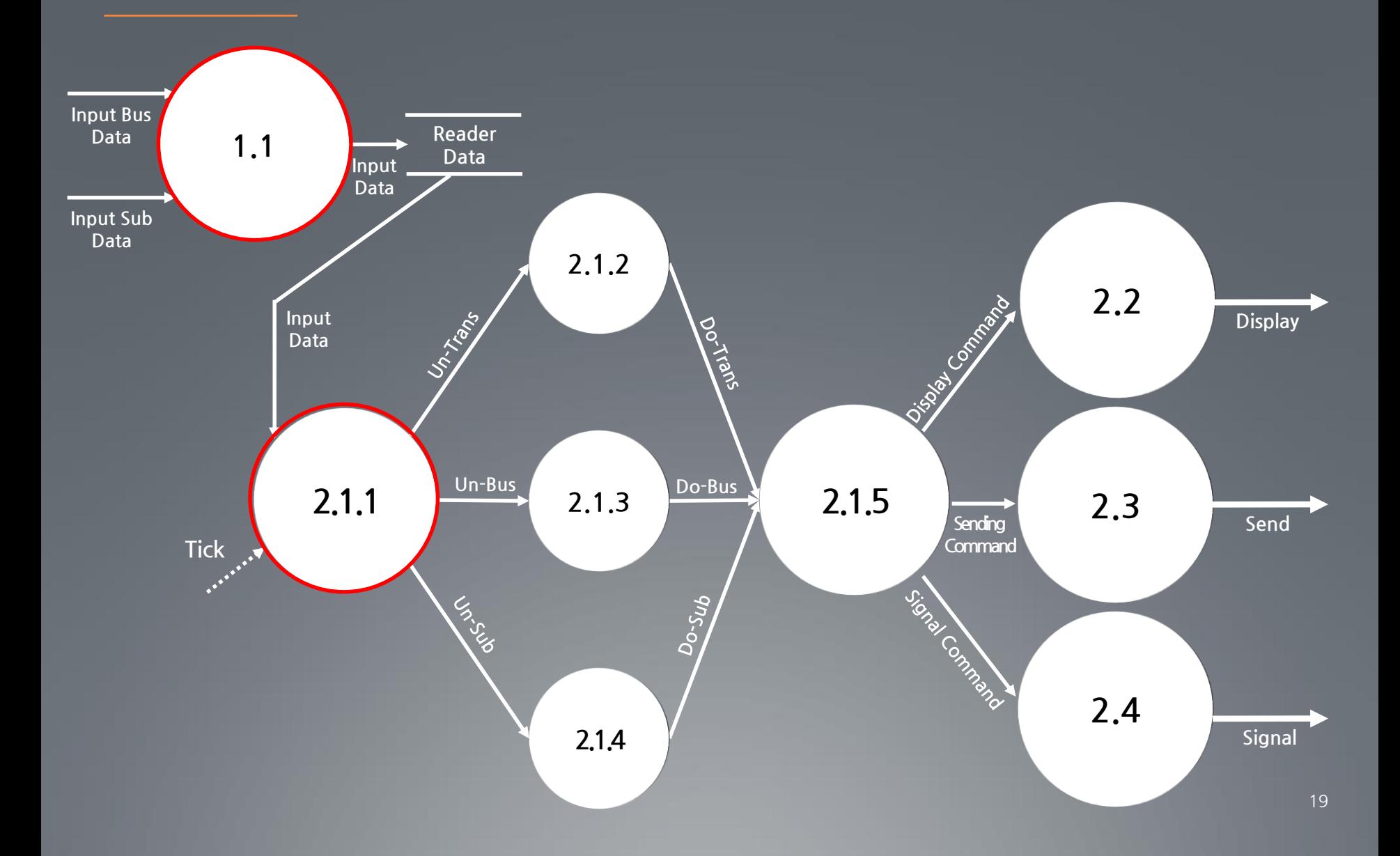

#### Calculator **Features to be tested**

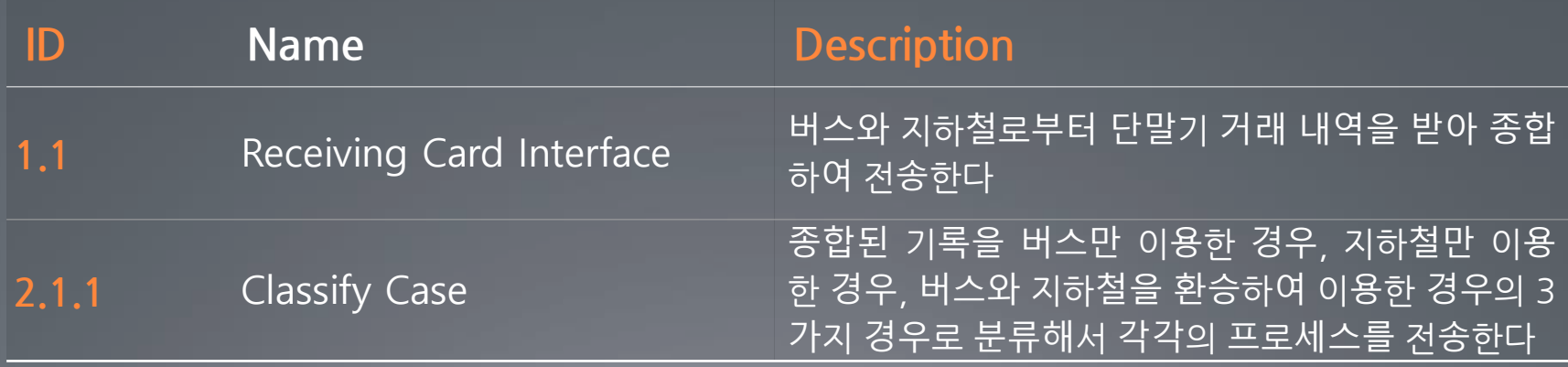

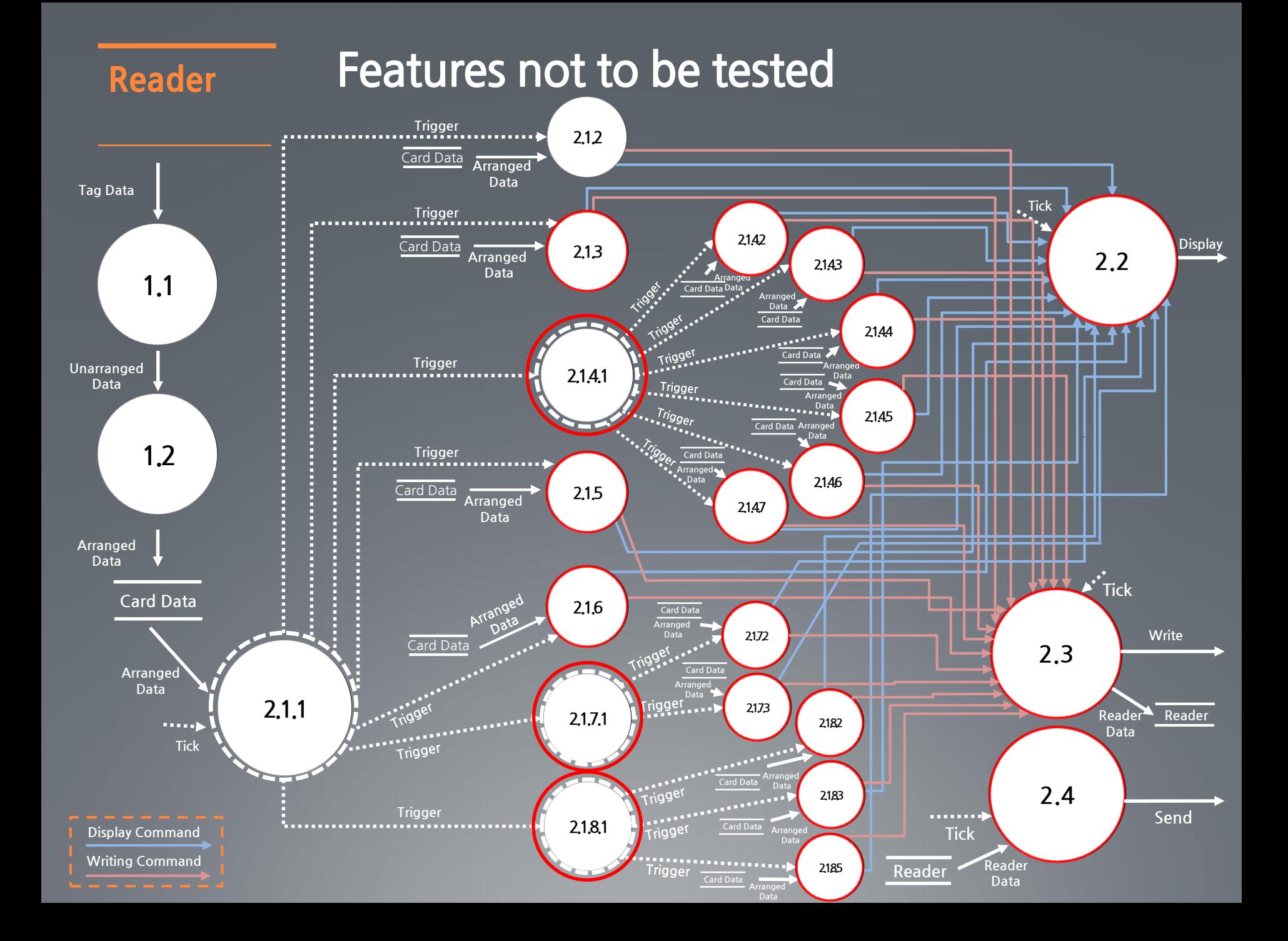

#### Calculator **Features not to be tested**

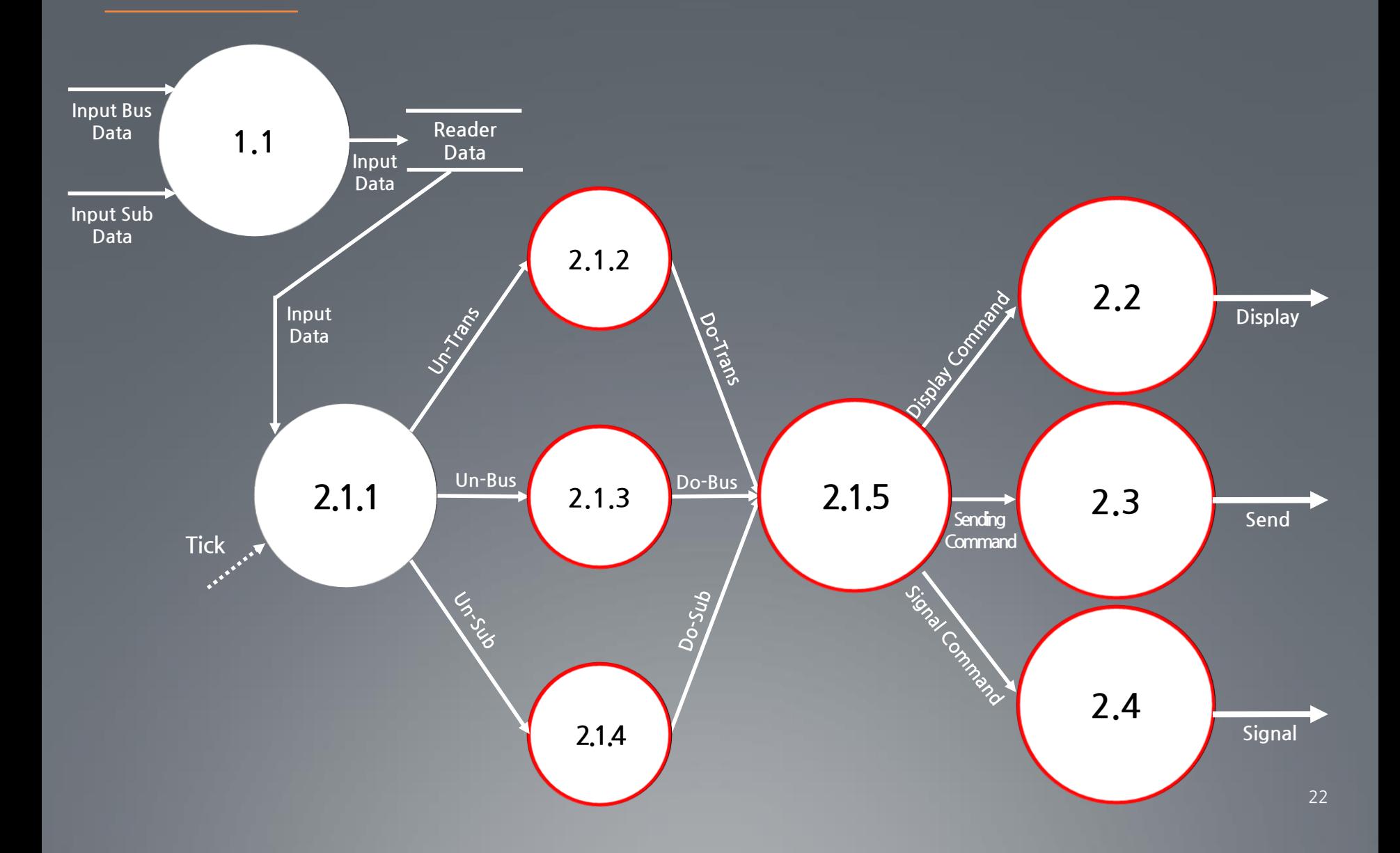

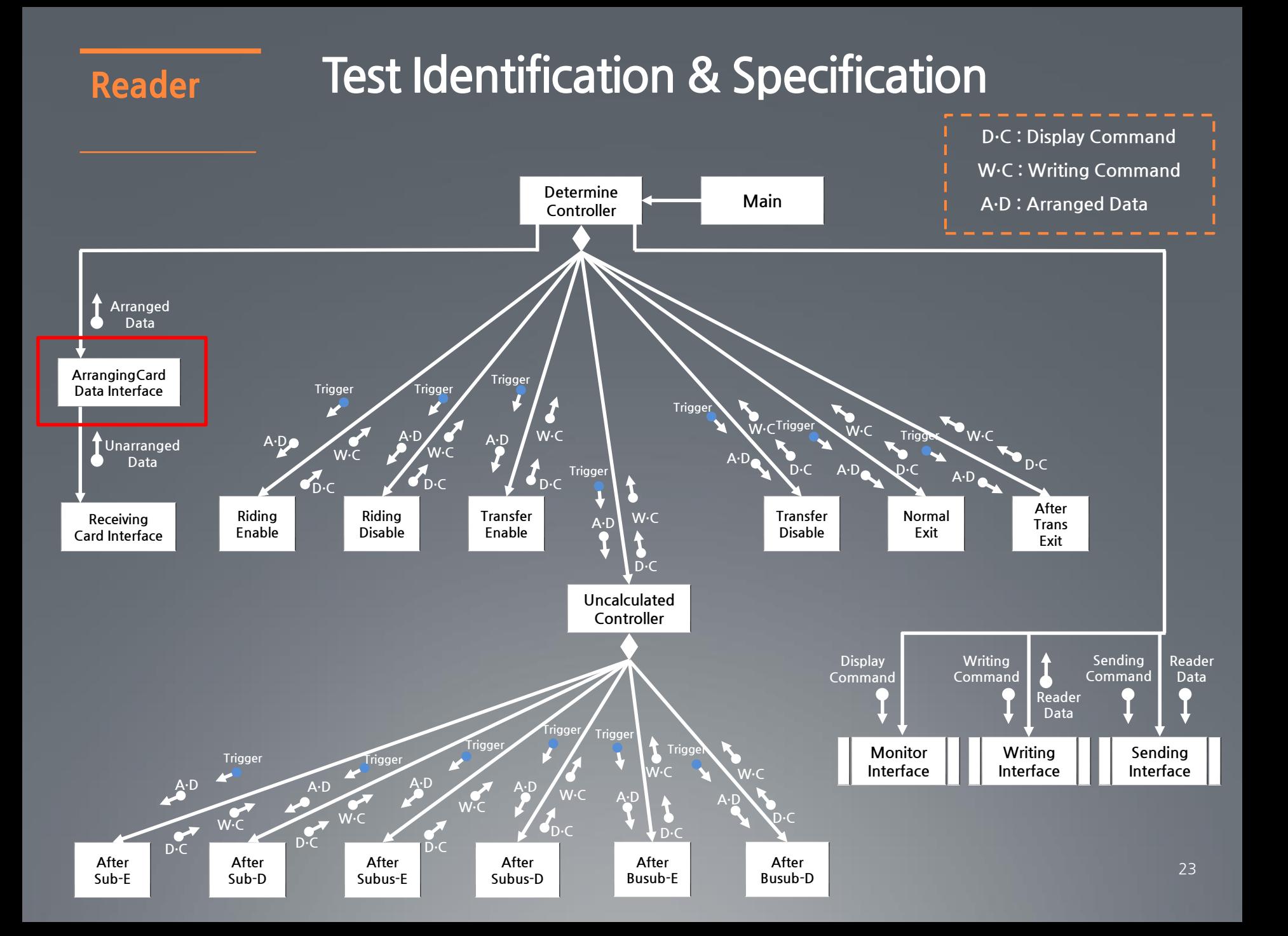

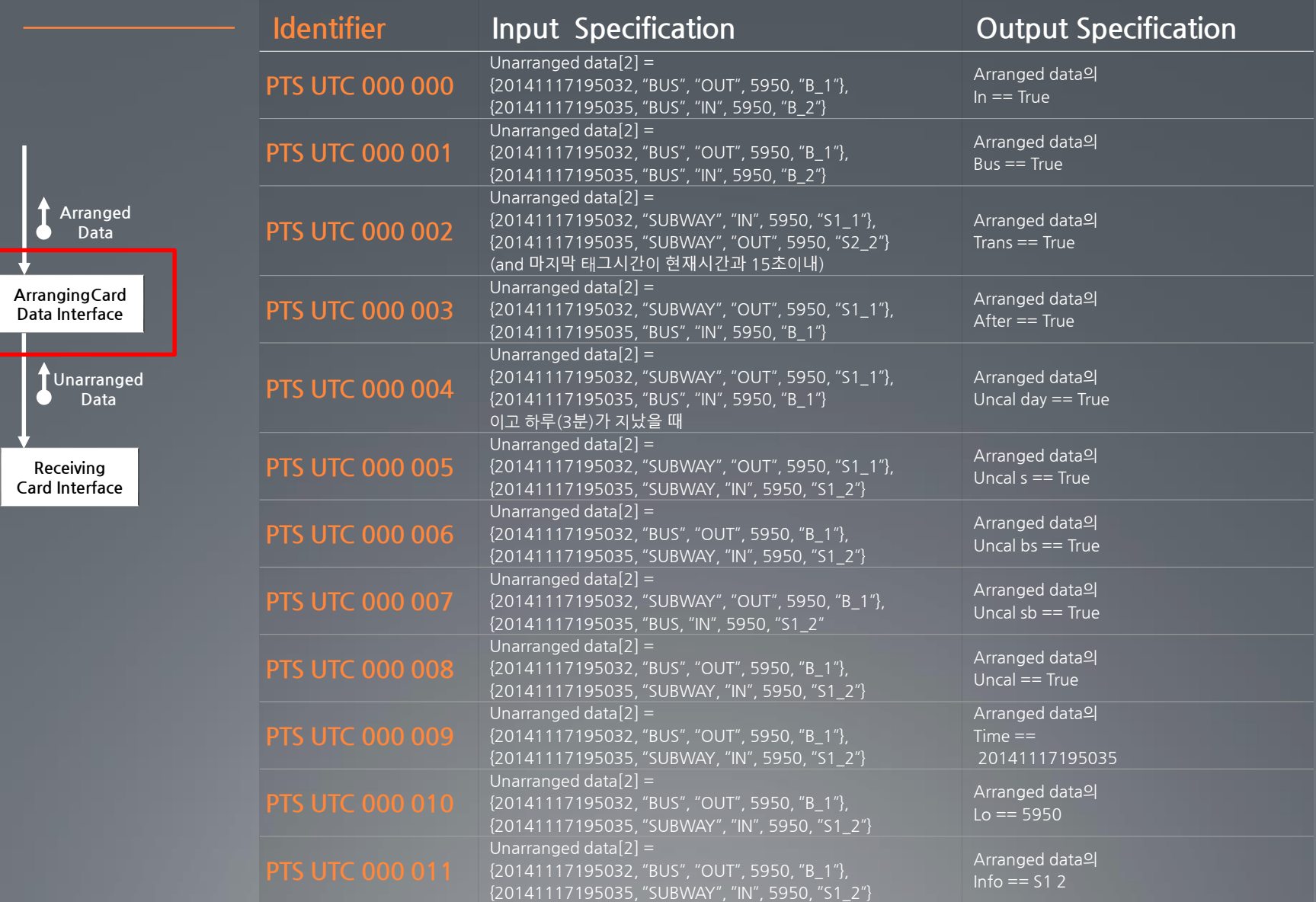

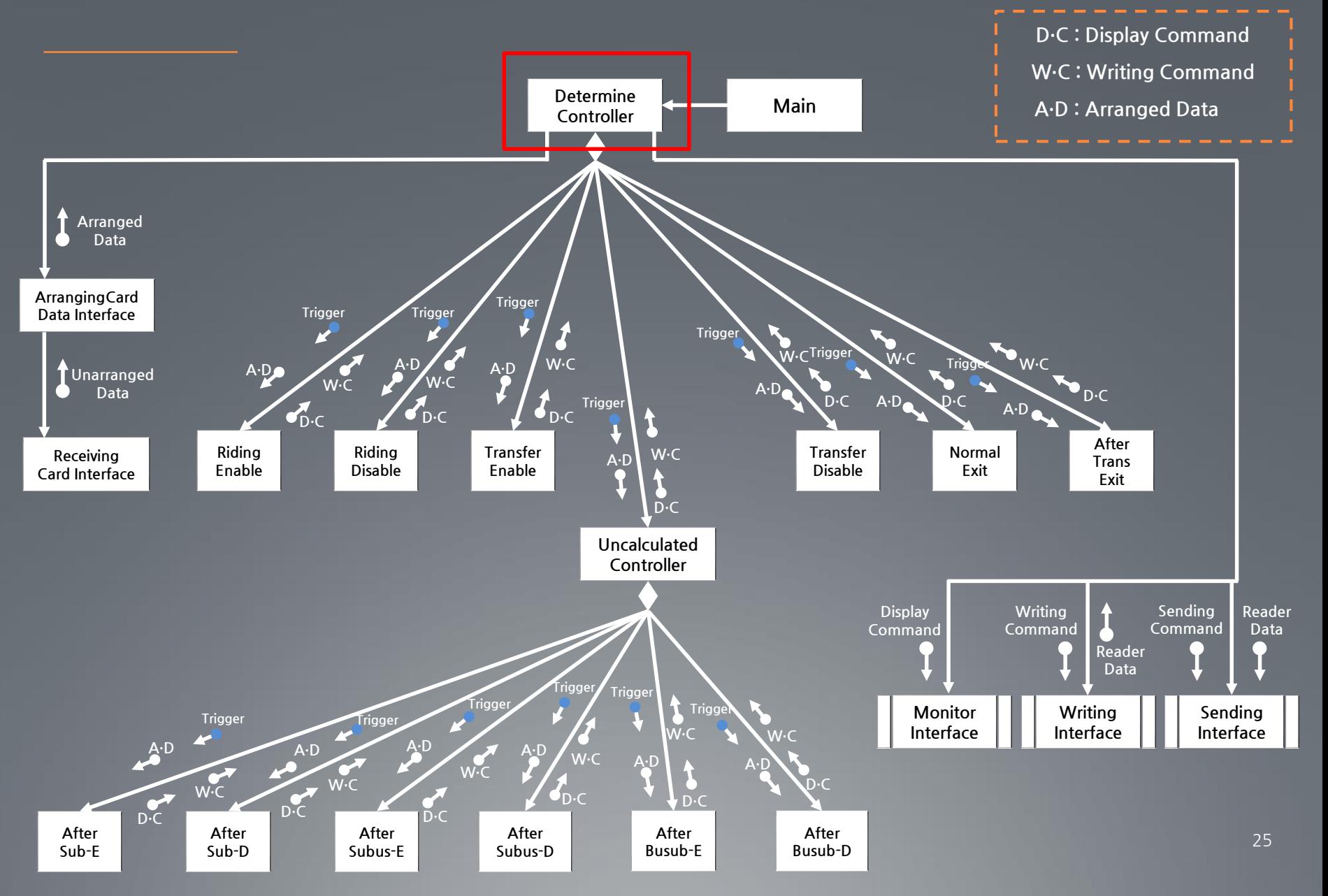

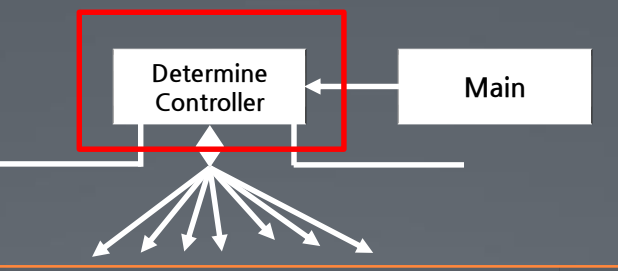

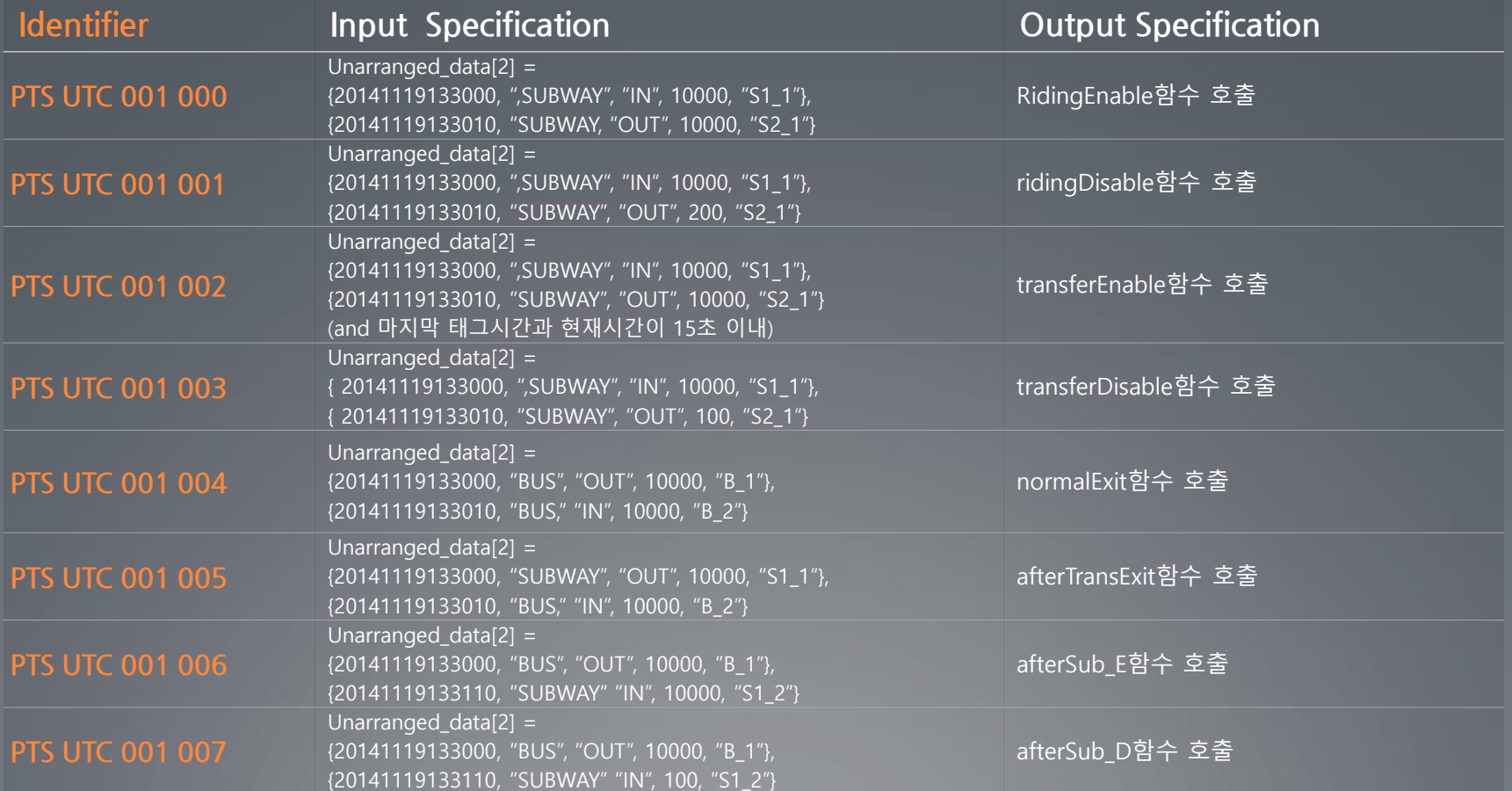

26

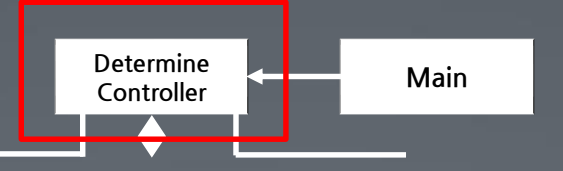

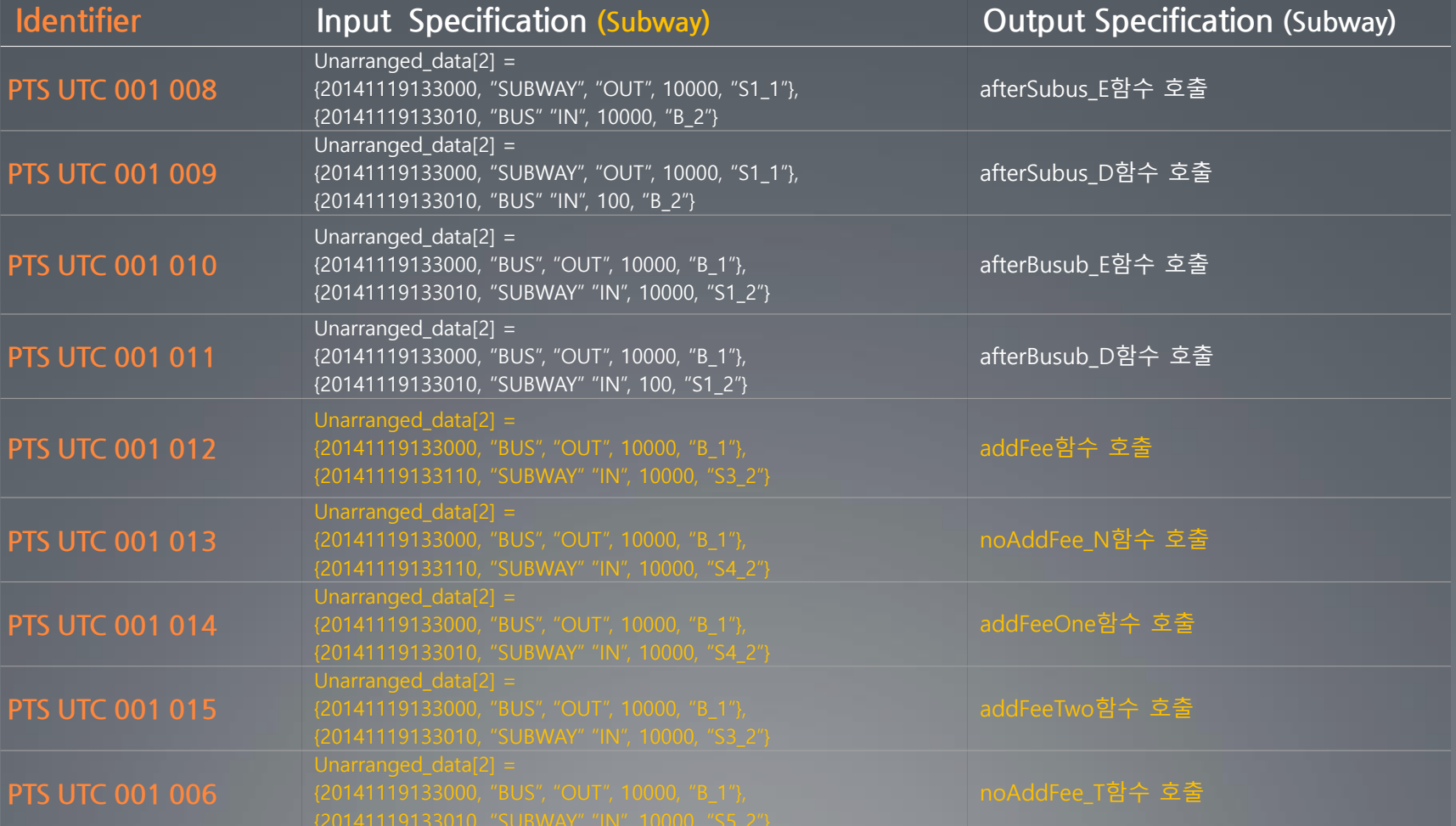

27

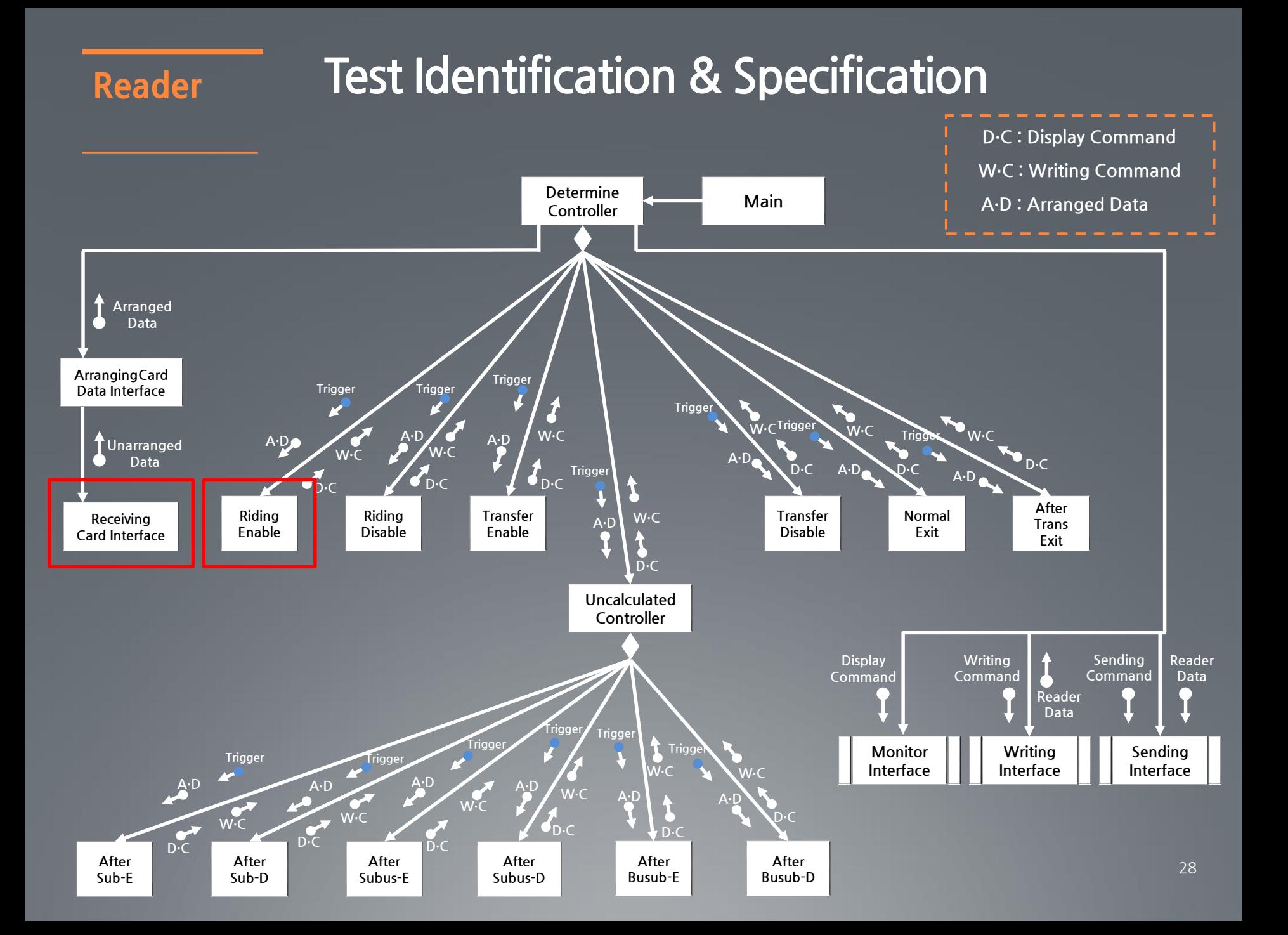

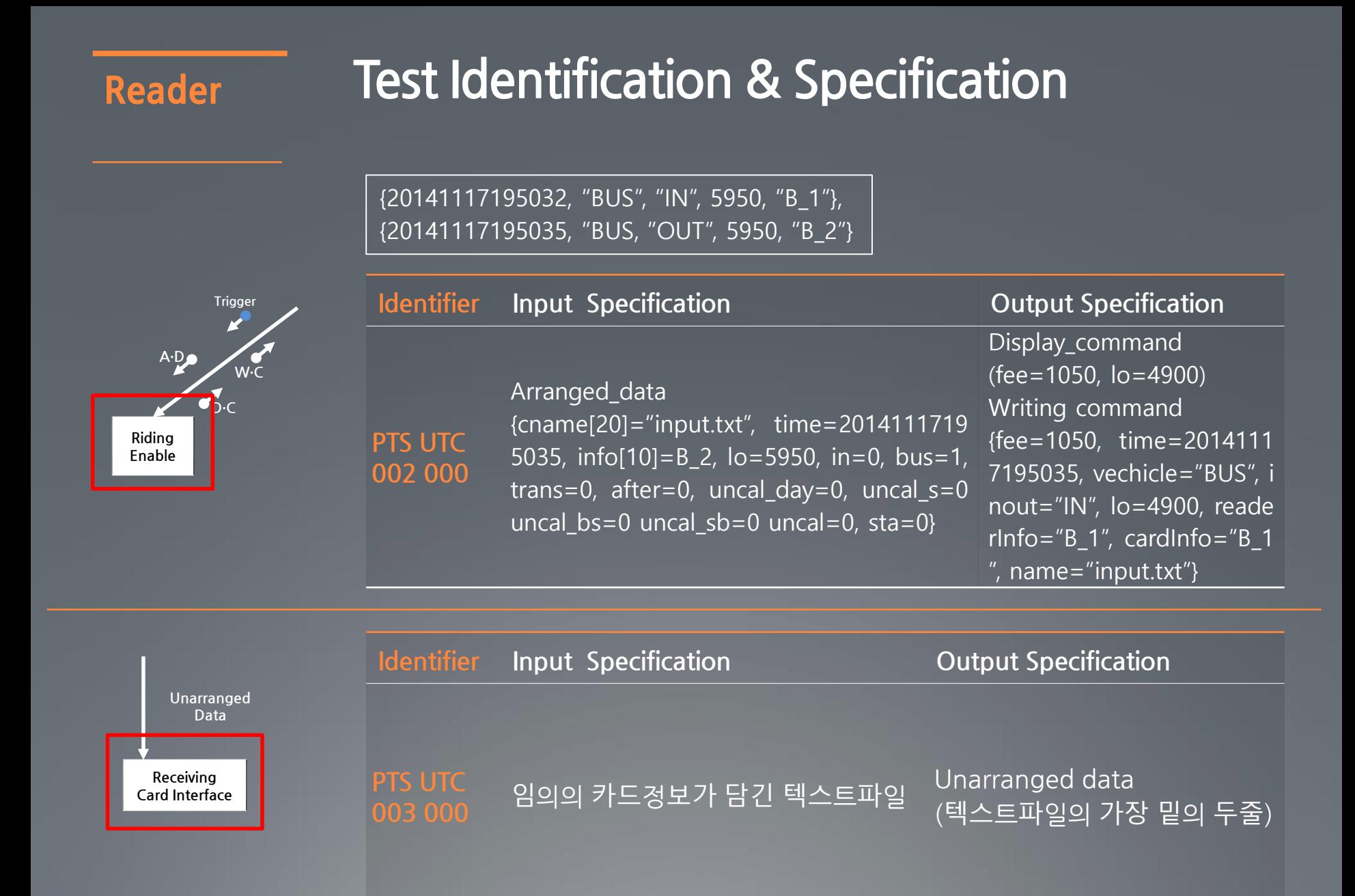

#### Calculator **Test Identification & Specification**

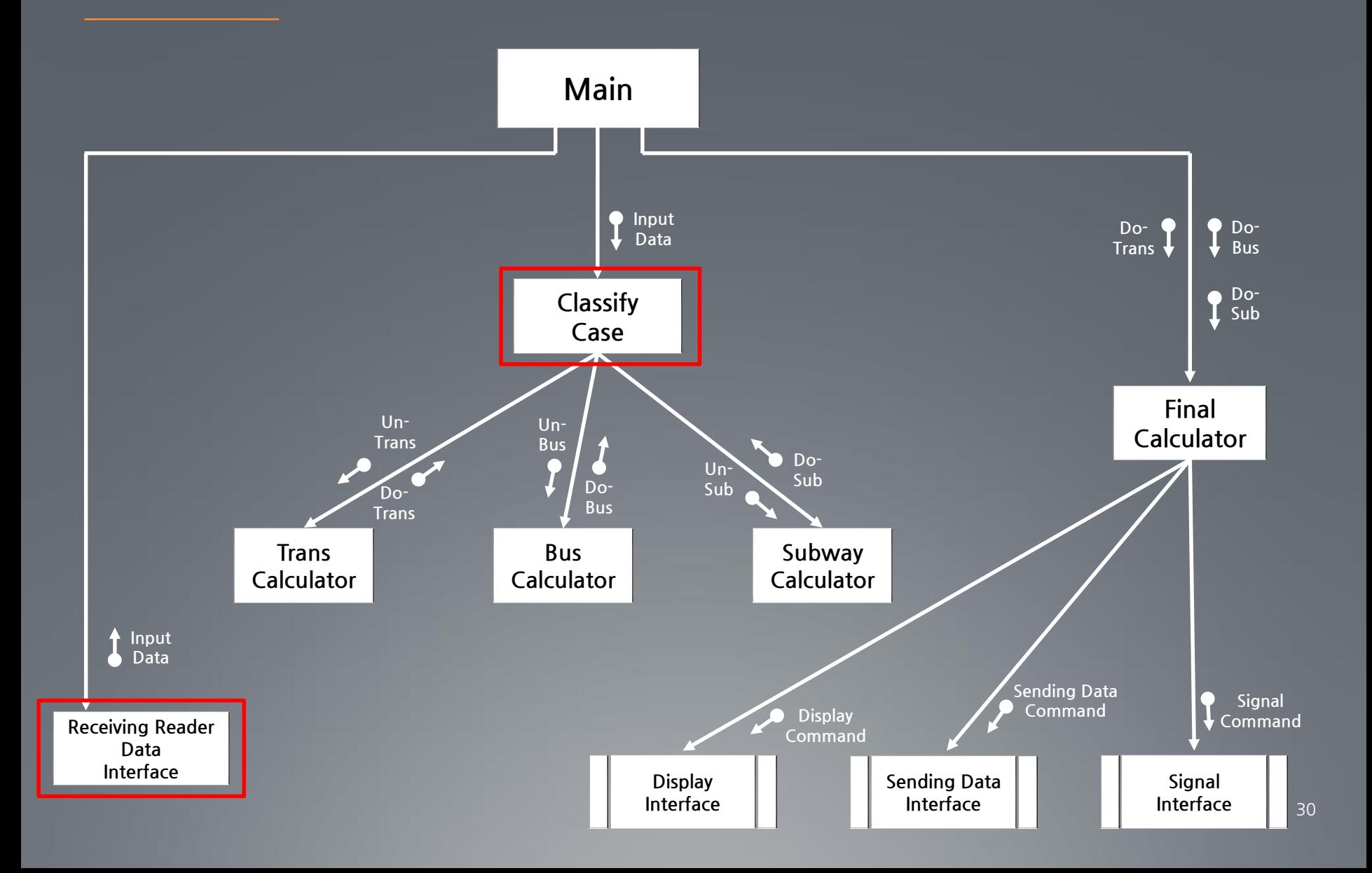

#### Calculator **Test Identification & Specification**

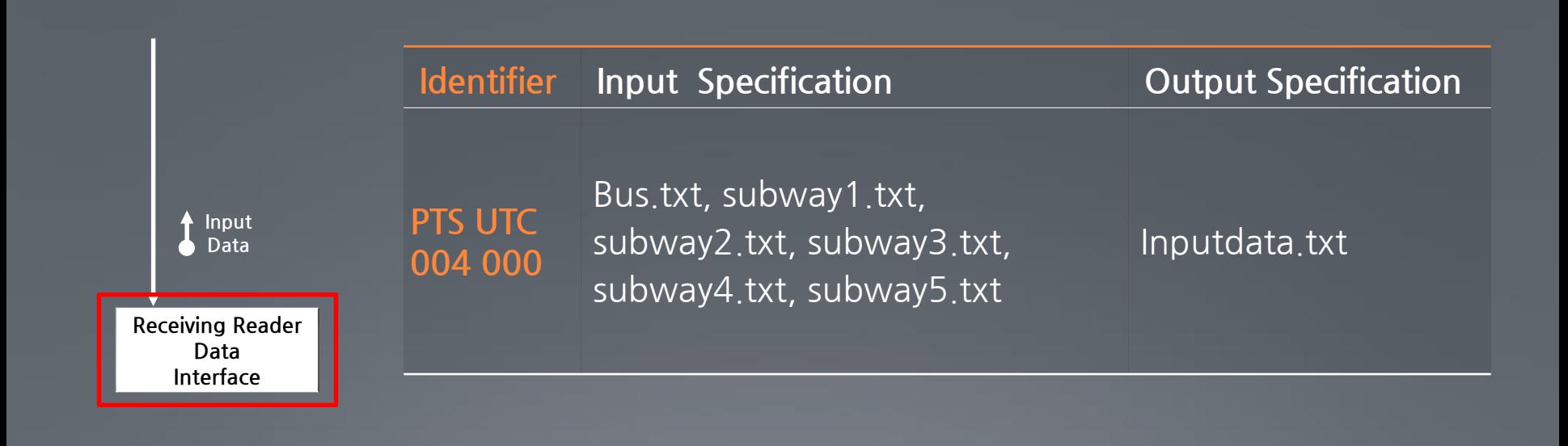

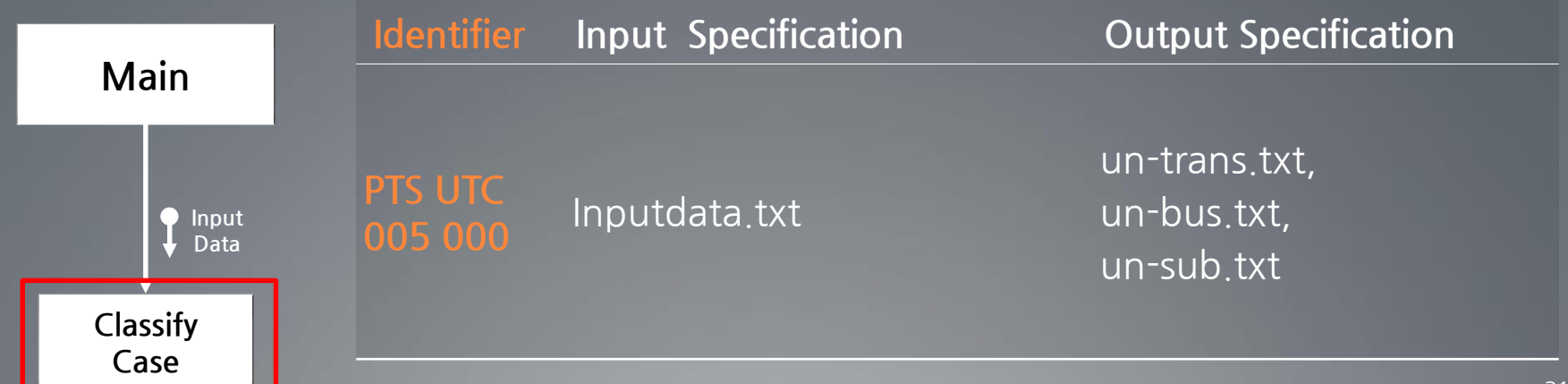

## **Unit Test Result**

Unit Test Report

**Demo** 

## UTR **Unit Test Report**

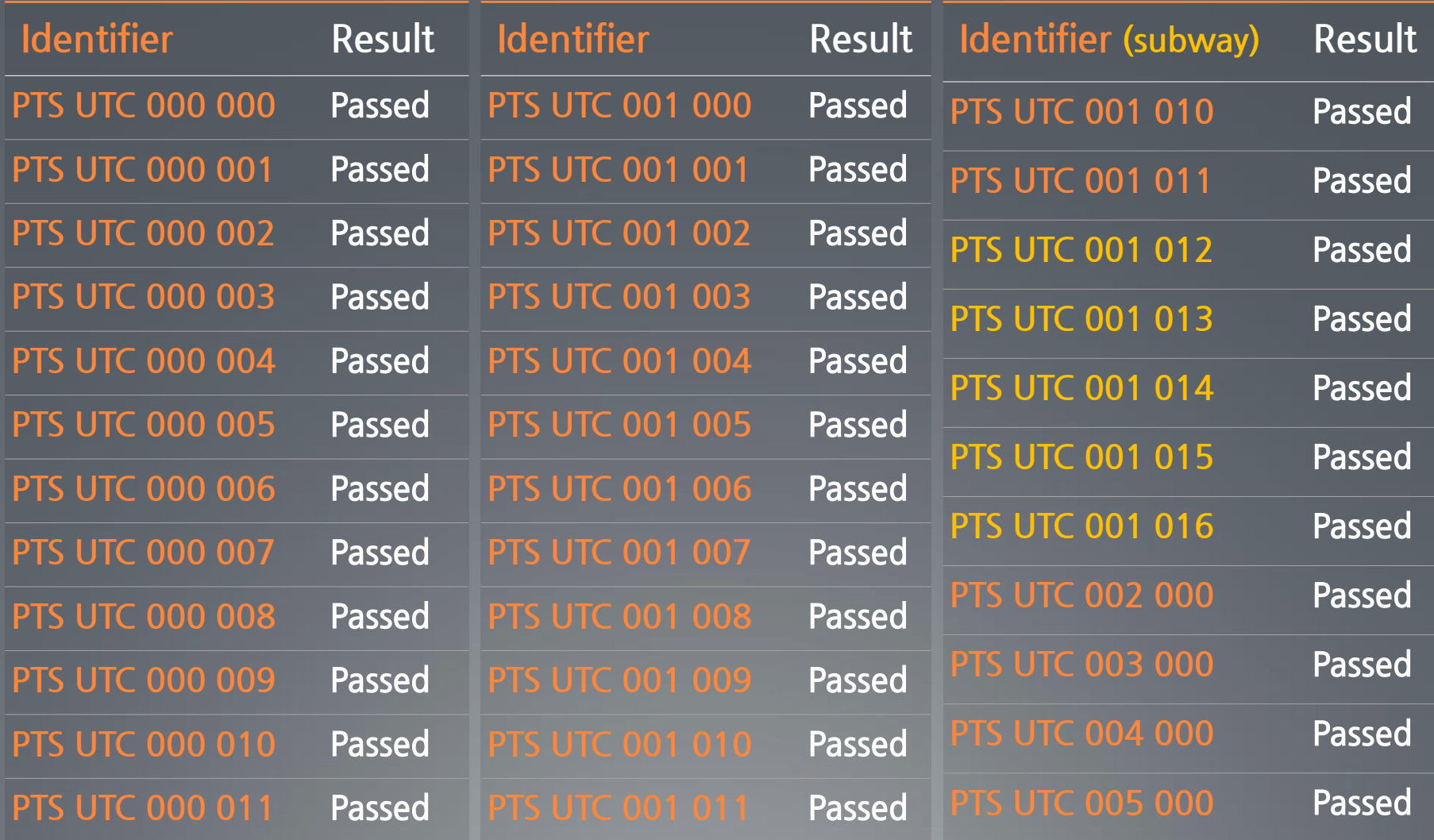

#### UTR **Bus Reader Demo**

#### **Bus Redaer**

Input Card :

#### **Bus Redaer**

Input Card : test

- 
- 요금 : 0<br>잔액 : 47000<br>젤째 시간 : 2014-11-20, 20:54:30

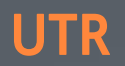

#### UTR **Subway Reader Demo**

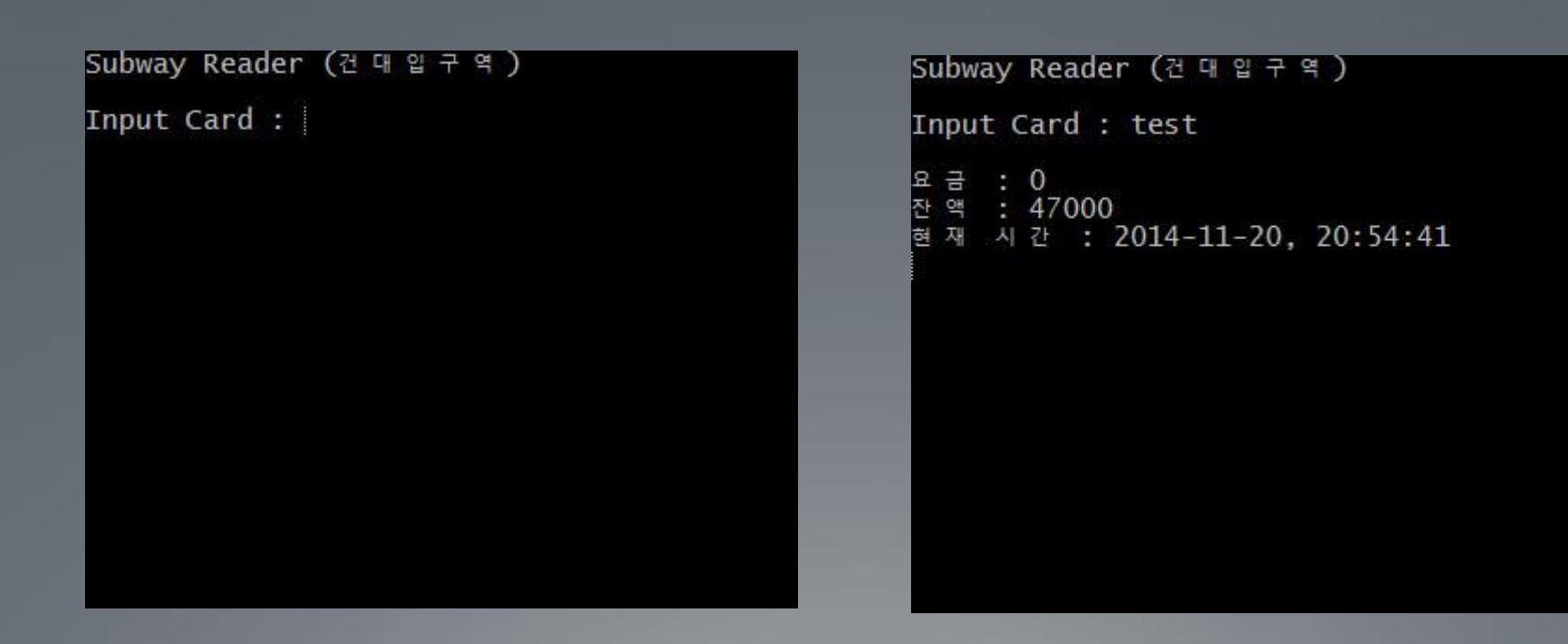

### UTR **Calculator Demo**

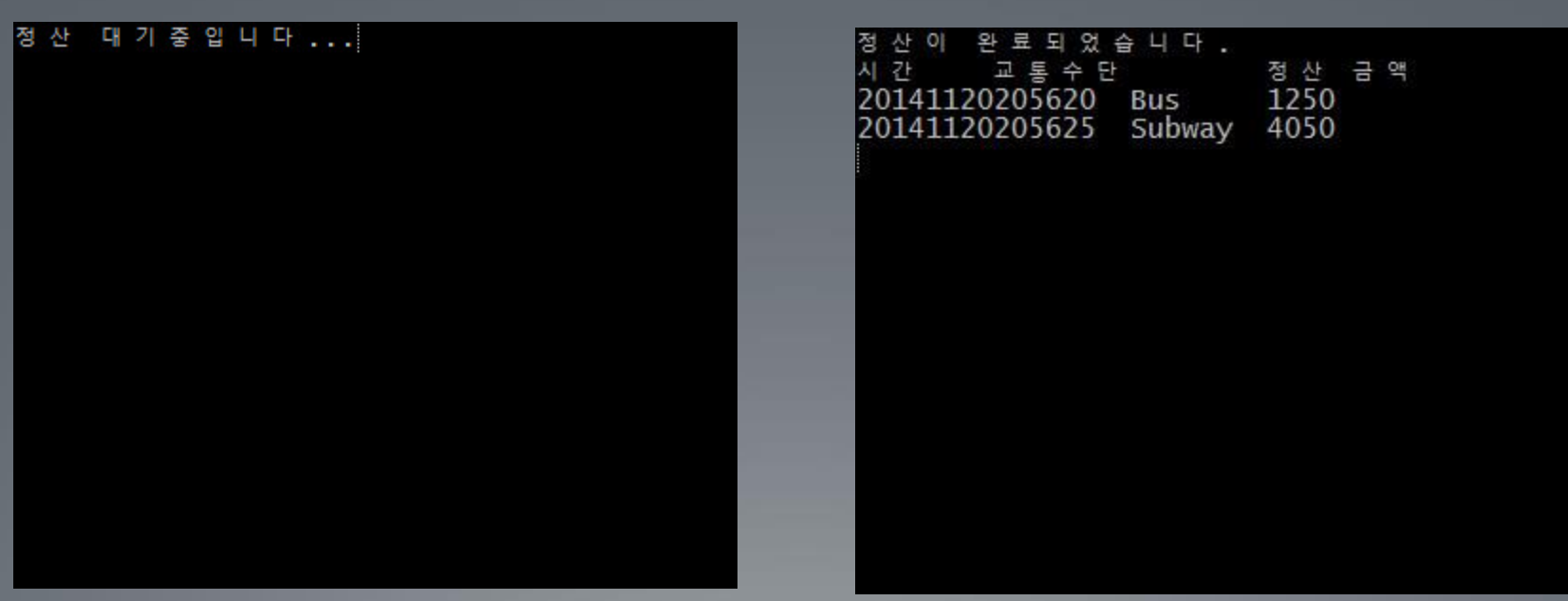

UTR **PTS Demo** 

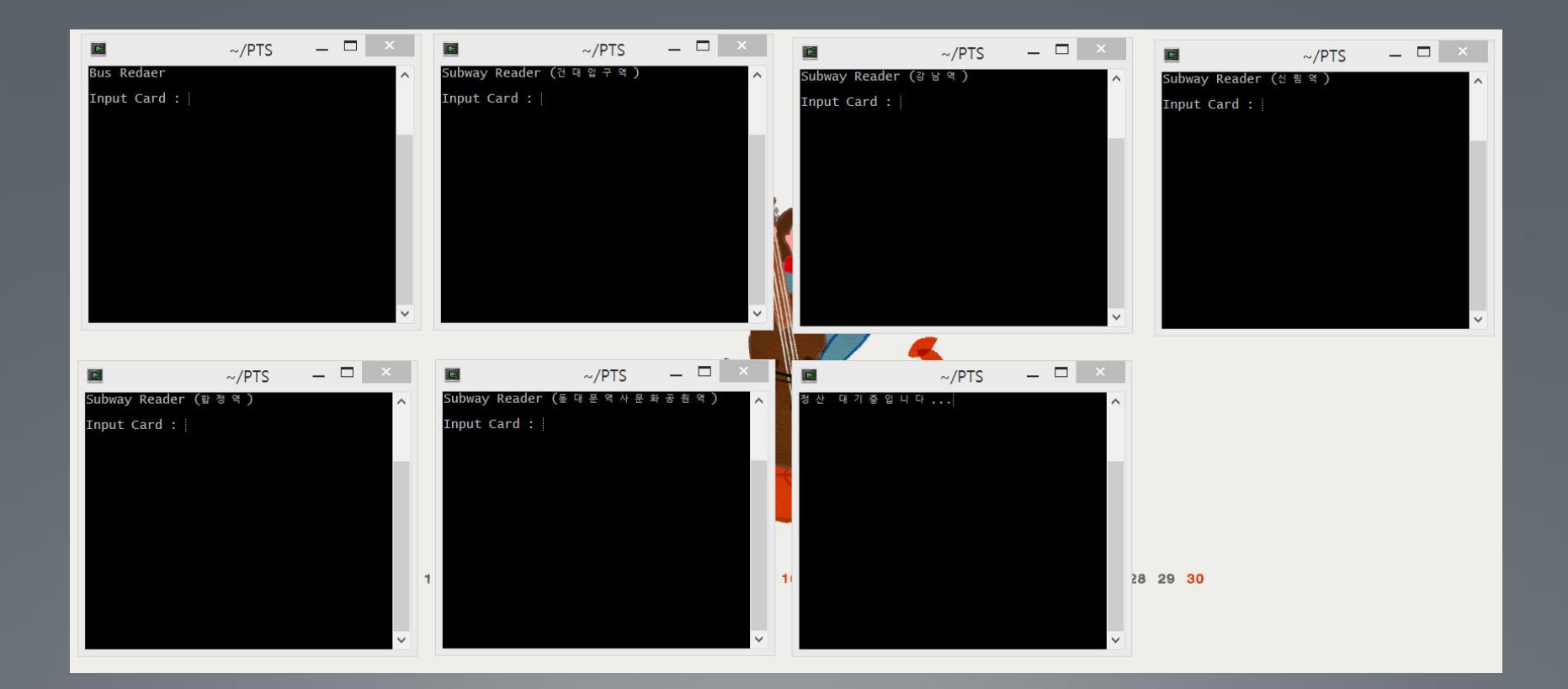

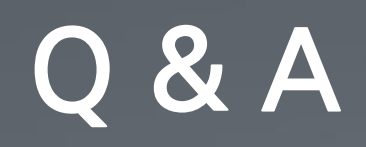